Confidential Information

# **Optical Disc Archive ODA Drive SDK Guide**

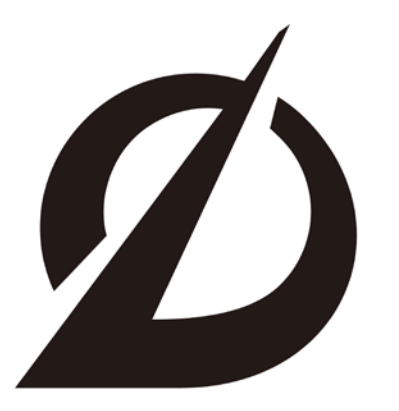

**Optical Disc Archive** 

**Version 4.1.1 December 22th 2017**

Sony Corporation

version 4.1.1 conditions of Publication

# Optical Disc Archive

# ODA Drive SDK Guide

# Version 4.1.1

December 22th 2017

<sup>©</sup> Sony Corporation, Dec. 22th 2017

## **Conditions of Publication**

#### **COPYRIGHT**

This ODA DRIVE SDK GUIDE is published by:

Sony Corporation, Tokyo, Japan.

All rights are reserved. Reproduction in whole or in part is prohibited without express and prior written permission of Sony Corporation.

#### **DISCLAIMER**

The information contained herein is believed to be accurate as of the date of publication; however, Sony Corporation will not be liable for any damages, including indirect or consequential, from use of the ODA DRIVE SDK GUIDE or reliance on the accuracy of this document

#### **LICENSING**

Subject to a non-disclosure agreement, this document is available for informative purposes only.

Application of the ODA DRIVE SDK GUIDE n both medium and equipment products requires a separate license from Sony Corporation.

#### **CLASSIFICATION**

The information contained in this document is marked as confidential and shall be treated as confidential according to the provisions of the Agreement through which the document has been obtained.

## **Table of Contents**

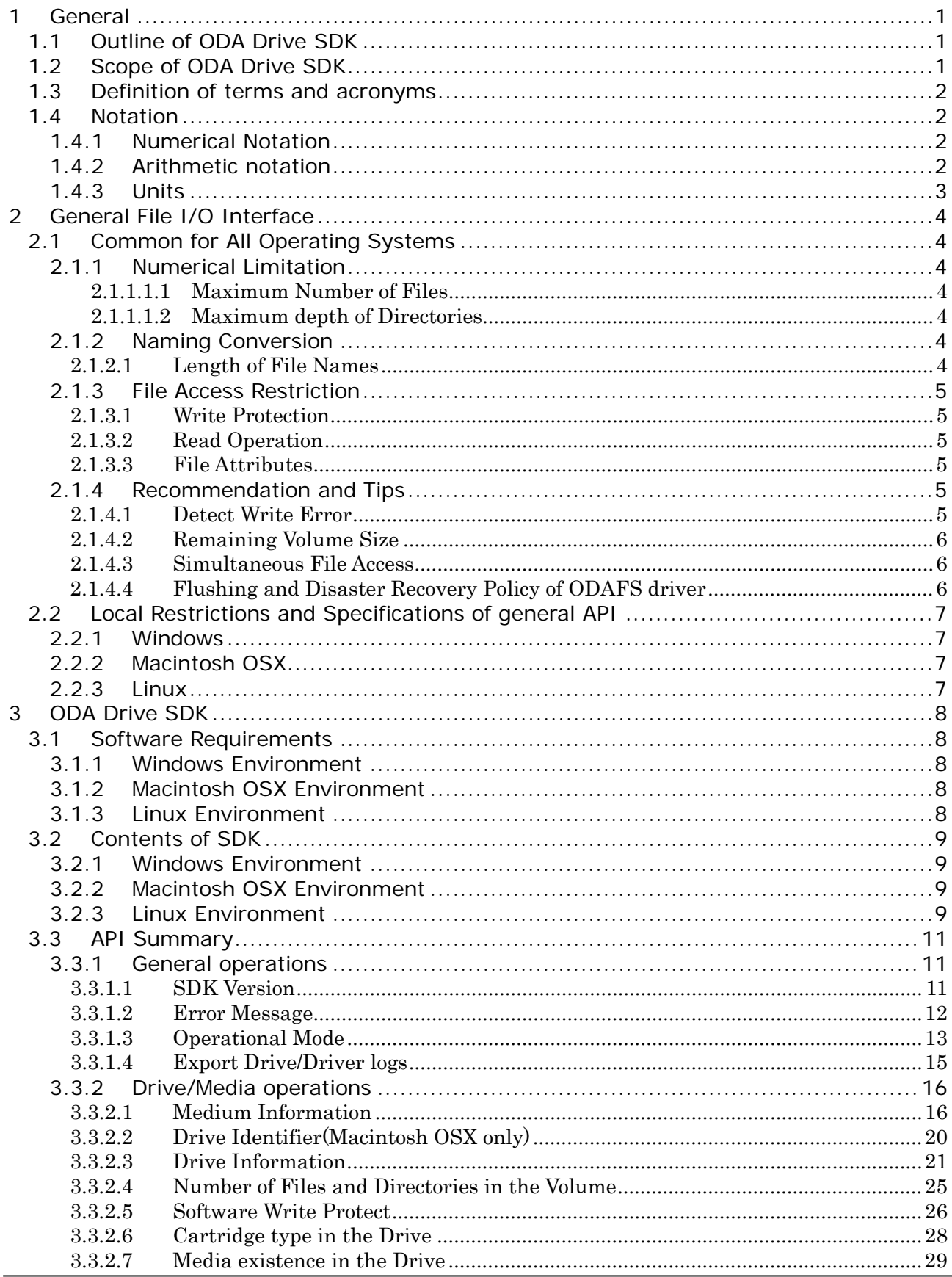

© Sony Corporation, Dec. 22<sup>th</sup> 2017

ODA Drive SDK Guide

 $\overline{4}$ 

#### Table of Contents

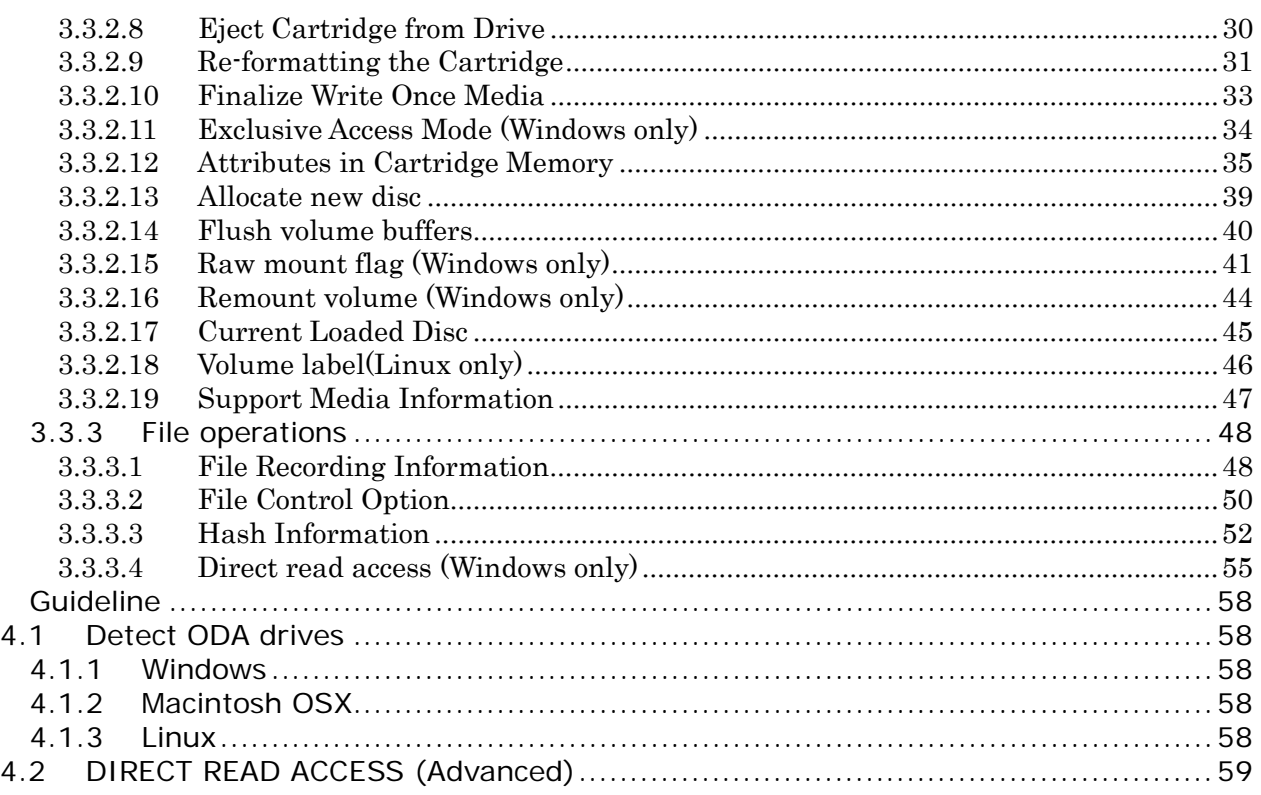

# <span id="page-5-1"></span><span id="page-5-0"></span>1 General

# 1.1 Outline of ODA Drive SDK

An ODA drive (e.g. ODS-D55U) can mount an ODA medium (e.g. ODC1500R) which contains 12 optical discs and a cartridge memory (CM) inside. And the dedicated ODAFS driver provides that general file I/O interface as a usual volume (ODA volume). There are some limitations and restrictions to control ODA volumes, and there are also effective ways to read or write files by the general file I/O interface.

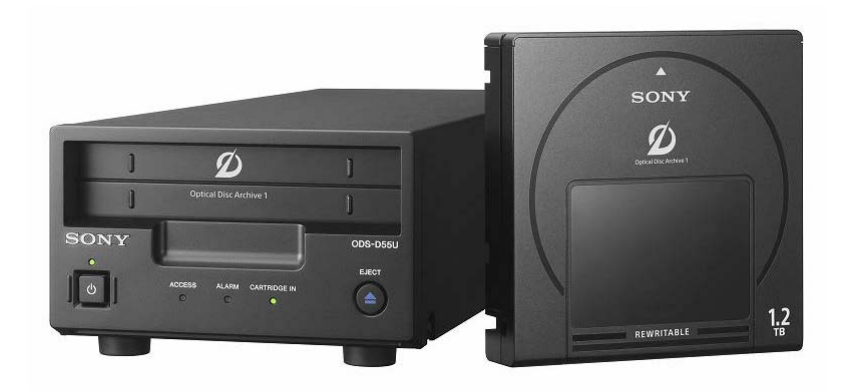

**Figure 1-1 Optical Disc Archive Drive Unit & Cartridge**

Sony also provides useful and original API, which contains the utility functions such as re-formatting an ODA volume, the accessibility for CM, and the inquiry methods of original or extended information of ODA drives or volumes. This API is called ODA Drive SDK API, and its module is ODA Drive SDK library.

This document also describes how to use ODA Drive SDK API of ODA Drive SDK library.

Finally, ODA Drive SDK includes some sample codes which are command base C++ projects controlling ODA drives or volumes via the general file I/O or ODA Drive SDK API above.

# <span id="page-5-2"></span>1.2 Scope of ODA Drive SDK

<sup>©</sup> Sony Corporation, Dec. 22th 2017

ODA Drive SDK Guide

version 4.1.1 **General**

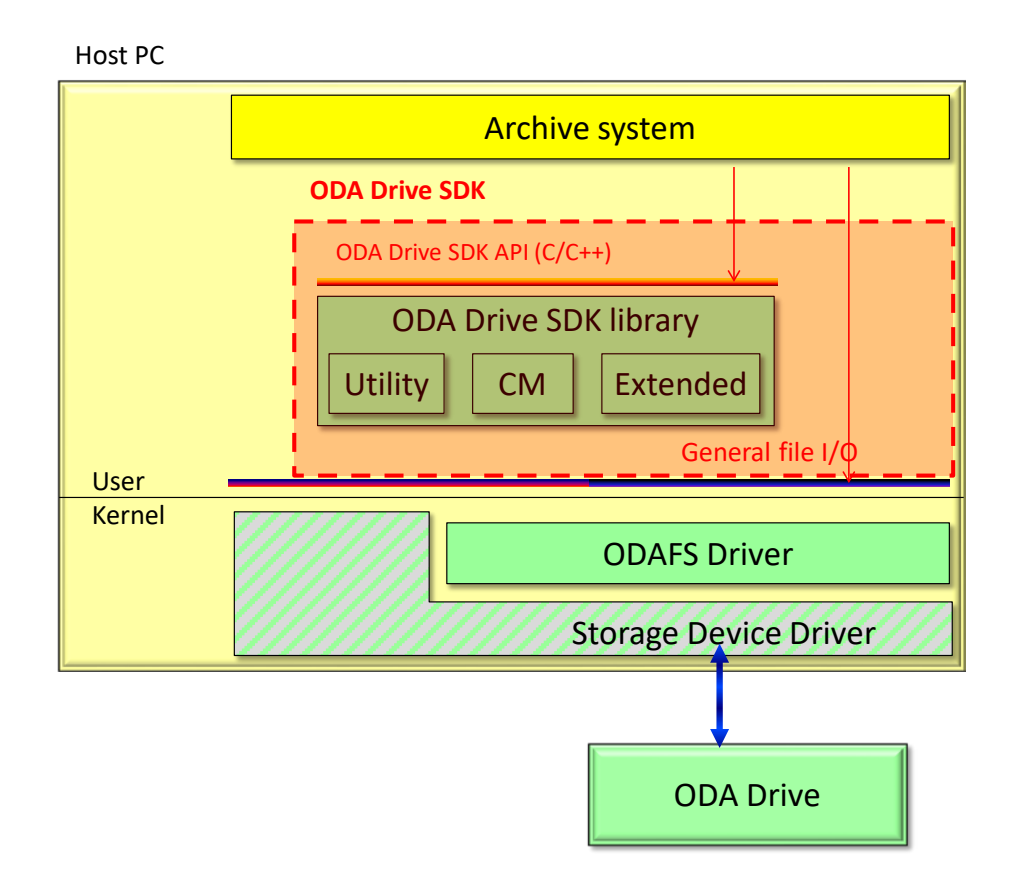

# <span id="page-6-0"></span>1.3 Definition of terms and acronyms

**Cartridge**: Physical package of storage unit which contains 12 optical discs inside.

**Volume**: Logical storage unit which contains files or directories accessible from a root directory.

<span id="page-6-1"></span>**Media/Medium**: Collective term of cartridge and volume.

# 1.4 Notation

# <span id="page-6-2"></span>**1.4.1 Numerical Notation**

Numbers in decimal notation are represented as a sequence of decimal digits with no suffix, while numbers in hexadecimal notation are represented as a sequence of hexadecimal digits suffixed by "h".

# <span id="page-6-3"></span>**1.4.2 Arithmetic notation**

The notation  $Int(x)$  shall mean the integer part of x.

The notation AlignDown(a,b) shall mean  $b \times Int(a/b)$ , where a and b are integers.

<sup>©</sup> Sony Corporation, Dec. 22th 2017

ODA Drive SDK Guide

version 4.1.1 **General**

# <span id="page-7-0"></span>**1.4.3 Units**

In general, for example, when 1KB is expressed, it is ambiguous whether it means power of ten (10<sup>3</sup> bytes) or power of two ( $2^{10}$  bytes). To clarify them, this document defines as follows:

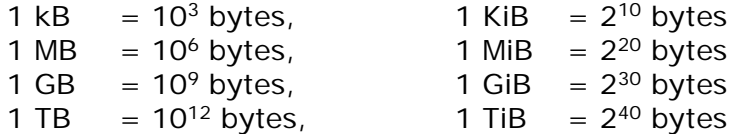

# <span id="page-8-0"></span>2 General File I/O Interface

# <span id="page-8-1"></span>2.1 Common for All Operating Systems

# <span id="page-8-2"></span>**2.1.1 Numerical Limitation**

## <span id="page-8-3"></span>2.1.1.1.1 Maximum Number of Files

Maximum number of files recorded on an ODA volume, inclusive of directories, is 60000 (parity on), or 240000 (parity off), where the root directory is also counted as one.

## <span id="page-8-4"></span>2.1.1.1.2 Maximum depth of Directories

Maximum depth of directories of the file node is 64, where the root directory is also counted as one. For example, the depth of "E:\test.txt" is 2.

# <span id="page-8-5"></span>**2.1.2 Naming Conversion**

All characters in a filename, directory name, and volume label (i.e. logical volume identifier) shall be expressed by Unicode 2.0. In addition, the available character code range is  $U+0$  to  $U+10$ FFFF except shown the table below.

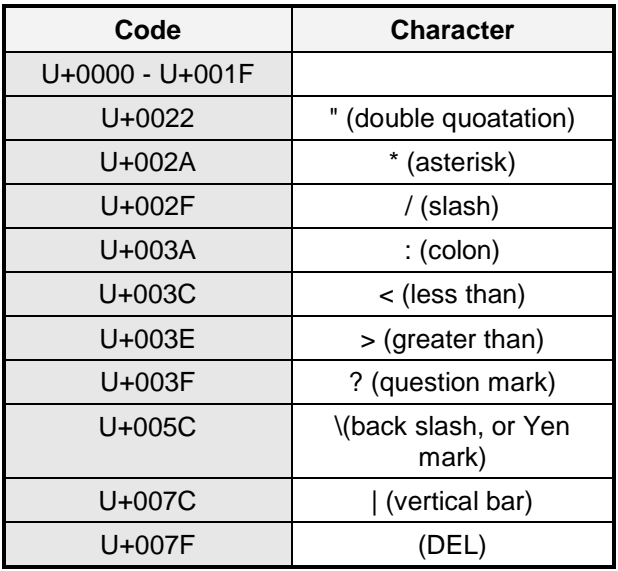

## <span id="page-8-6"></span>2.1.2.1 Length of File Names

The maximum length of a filename or a directory name is 127 characters.

The maximum length of a volume label is 63 characters.

Within a filename, directory name, or volume label, a character expressed by surrogate

pair is counted as two characters.

# <span id="page-9-0"></span>**2.1.3 File Access Restriction**

## <span id="page-9-1"></span>2.1.3.1 Write Protection

To perform sequential recording, the following restrictions are applied for the write operation:

- − Only one file can be write-open simultaneously. When a file is write-open, another write-open operation will be rejected with an error.
- Only new file or the file which size is zero can be write-open. In other words, a non-zero size existing file can be neither over-written nor appended.
- Seek operation is not allowed for write-open file. All the data shall be written sequentially.

## <span id="page-9-2"></span>2.1.3.2 Read Operation

The following one restriction applies for the read operation:

− Write-open file cannot be read-open. When try to read-open a file and the file is already write-open, the read-open request will be rejected with an error. The file shall be write-closed before read-open

Maximum number of file handles for reading is up to Operation System limitations.

Reading file with seeking (random reading) is also available.

## <span id="page-9-3"></span>2.1.3.3 File Attributes

File attributes such as ReadOnly/Hidden/System/Archive can be set as usual file system. However, there are some restrictions depend on the running OS.

## <span id="page-9-4"></span>**2.1.4 Recommendation and Tips**

### <span id="page-9-5"></span>2.1.4.1 Detect Write Error

The application which writes a file to ODA volume shall check the returned error of create, write, close function. Furthermore, the application shall check that the written file size in ODA volume is equivalent to the source file size after completing the file writing. If the file is recorded with ODADriveSDK\_FILE\_PACKED\_WRITE flag by ODADriveSDK\_SetFileControlOptionEx (), the application shall check the file size after when the application write another file WITHOUT ODADriveSDK\_FILE\_PACKED\_WRITE flag by ODADriveSDK\_SetFileControlOptionEx(), or call

ODADriveSDK\_FlushVolumeBuffers().

Because, ODAFS driver always uses internal cache buffer for writing file, even if user indicated to disable the cached write. Such internal cache buffer will be flushed at the time of closing file handle. And, it is impossible to return such error at the time of closing file handle by ODAFS driver. ODAFS driver will truncate such "error file" size till the size recorded successfully.

<sup>©</sup> Sony Corporation, Dec. 22th 2017

It means "error file" size will be shorter than source file size. In other words, if the written file in ODA volume size is equivalent to source file size, ODAFS driver has not detected any device error during the writing process. Please, note that verification of the written file stream is another work. For that purpose, "verify write mode" is provided for ODA volume. It can be set by ODA Drive SDK.

## <span id="page-10-0"></span>2.1.4.2 Remaining Volume Size

The application which tries to write a file to ODA volume shall check the remaining size of ODA volume is enough before creating the file. ODAFS driver returns the volume remaining size as a file will be able to use that size without medium error occurrence.

Thus, the application shall check the volume remaining size is larger than the file size, and take a margin for device error occurrence as whichever larger: 10% of the writing file size or 128MiB.

And the application shall check the remaining volume size again at next file writing time.

## <span id="page-10-1"></span>2.1.4.3 Simultaneous File Access

It is restricted to create multiple write file handles simultaneously on the same ODA volume.

On the other hand, it is possible to create or open read file handles even while another write file handle is opened on the same ODA volume. The files on reading or writing may be recorded on different discs in the ODA medium. Therefore, if the application issues read or write commands for each file handle in turn to the same ODA volume, it causes serious performance down because of frequent disc changing in the ODA drive.

The application should make those commands sequence together and order them sequentially to issue them for each file. Ideally, the application should have just only one file handle at the same time, and should create or open file handle after closing another one in one by one manner for an ODA volume.

## <span id="page-10-2"></span>2.1.4.4 Flushing and Disaster Recovery Policy of ODAFS driver

ODAFS driver caches FS information internally, and flush it to ODA medium at following time:

- − Closing the write file handle
- − Approx. 5 seconds after the end of other changings:
- − Closing file handles which has been used as creating directory, or deleting / renaming / moving / changing attributes of file or directory.
- − Changing volume label
- Ejecting the ODA medium
- Finalizing, Re-formatting, Roll-backing the ODA volume

While application is changing something for an ODA volume, and if serious trouble such as power down of the ODA drive is occurred before finishing of above FS flushing, ODAFS driver will roll-back to the last roll-back point which has been recorded by flushing FS

information successfully at next mounting time.

It means the writing file will be committed to ODA medium synchronously at the time of the handle closing. However, the other changing of ODA volume (e.g. create directory, delete file.. and so on) will not be committed to ODA medium until next FS flushing even after closing of those handles.

# <span id="page-11-0"></span>2.2 Local Restrictions and Specifications of general API

## <span id="page-11-1"></span>**2.2.1 Windows**

The caller process shall run as administrator. Otherwise, some of functions will not work.

## <span id="page-11-2"></span>**2.2.2 Macintosh OSX**

When a cartridge is mounted, cartridge is mounted automatically under /Volume. The directory name under /Volumes is used to be "Volume Name".

T.B.D

# <span id="page-11-3"></span>**2.2.3 Linux**

When a cartridge is inserted, the behavior of mount depends on the configuration of a system and the model of ODA drive.

- 1. A system which Udev is installed
	- ODS-D55U、ODS-D77U The cartridge is mounted automatically under /media. The directory name under /media is used to be "Volume Name".
	- ODS-D77F The cartridge is automatically recognized, although not mounted automatically. In order to mount, it is necessary to click the icon named "Volume Name" on Nautilus or run the following command on a terminal. >udisks --mount /dev/sdx
- 2. A system which Udev is not installed In order to mount, it is necessary to run the following command on a terminal. e.g.

>mount -t odaudf /dev/sdx /mnt/mnt\_point

<sup>©</sup> Sony Corporation, Dec. 22th 2017

# <span id="page-12-0"></span>3 ODA Drive SDK

ODA Driver SDK is a utility library for software vendors who support ODA drives. This SDK incudes the features to get drive and volume information and file location on the disc. Also, it supports the reading and writing of Cartridge Memory, media formatting, enable or disable software write protect and finalization to write once media.

# <span id="page-12-1"></span>3.1 Software Requirements

## <span id="page-12-2"></span>**3.1.1 Windows Environment**

ODA Driver SDK supports the following Operating Systems

Windows 7 SP1 32/64bits Windows 8 32/64 bits Windows 8.1 32/64bits Windows 10 32/64bits Windows Server 2008 R2 Windows Server 2012 Windows Server 2012 R2

Sony provides 32bits and 64bits dll (dynamic link library) include files and import libraries for release and debug build. Also, Sony provides sample code how to use SDK. The project file and solution file of sample codes are for Visual Studio 2010.

# <span id="page-12-3"></span>**3.1.2 Macintosh OSX Environment**

Macintosh version will be supported in the feature version. We have a plan to support the following Operating Systems.

OSX 10.6.8 32bits (Snow Leopard) OSX 10.7.5 32/64bits (Lion) OSX 10.8.4 64bits (Mountain Lion) OSX 10.9.5 64bits (Mavericks) OSX 10.10.5 64bits (Yosemite) OSX 10.11.2 64bits (El Capitan)

Sony will provide 32bits and 64bits universal binary framework. Also, Sony will provide sample codes. The project files of sample codes are for Xcode 4.5 or later.

# <span id="page-12-4"></span>**3.1.3 Linux Environment**

Linux version supports the following distributions.

```
© Sony Corporation, Dec. 22th 2017
```
Red Had Enterprise Linux 6.2/6.3/6.4/6.5/6.6/7.0/7.1 64bits for Intel Platform Sony will provide 64bits so files, include files. Sony will also provide sample codes and makefile.

An application which links ODA Driver SDK for Linux shall run with root privilege, since the SDK issues SCSI commands to SCSI device directly.

# <span id="page-13-0"></span>3.2 Contents of SDK

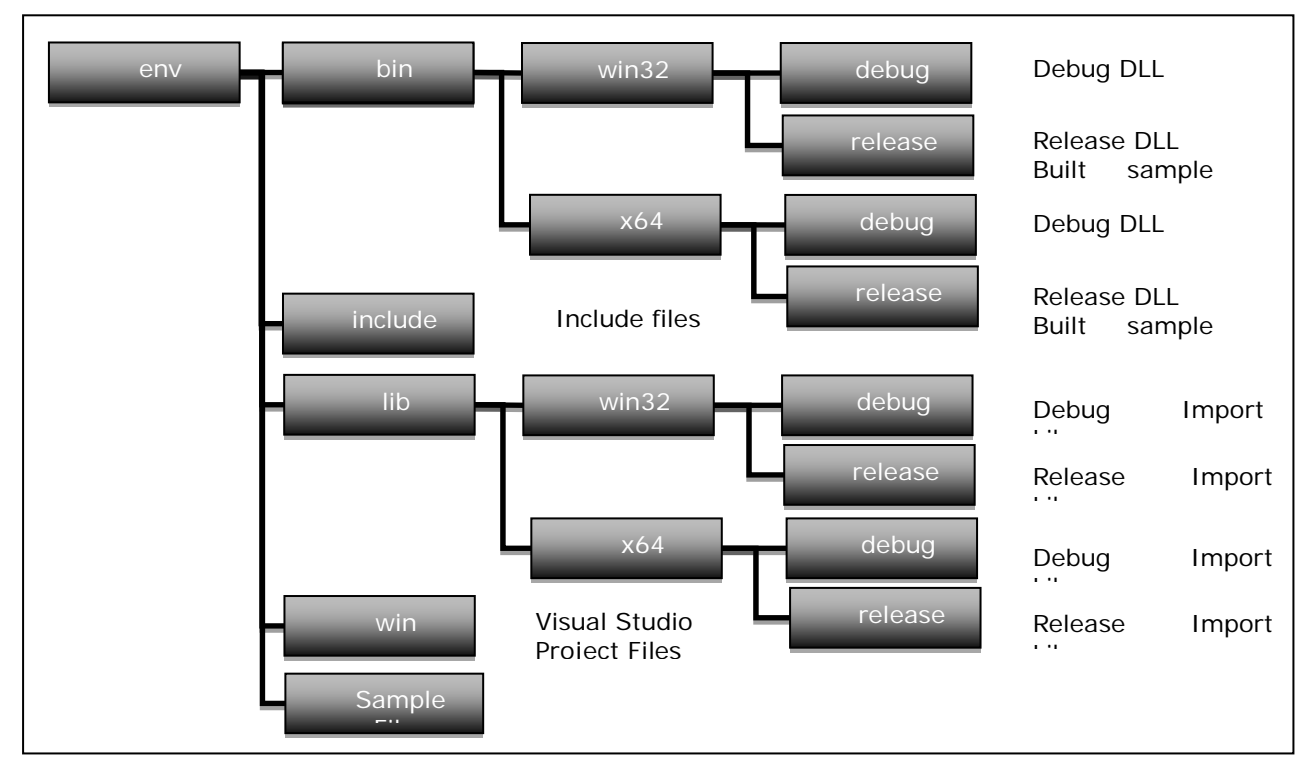

# <span id="page-13-1"></span>**3.2.1 Windows Environment**

**Figure 3-1 Windows Platform Contents of SDK**

# <span id="page-13-2"></span>**3.2.2 Macintosh OSX Environment**

T.B.D.

# <span id="page-13-3"></span>**3.2.3 Linux Environment**

There are three components in zip archive.

```
libodadrivesdk-x.x.x-x.el6.x86_64.rpm : SDK package
libodadrivesdk-devel-x.x.x-x.el6.x86_64.rpm : Development package
example.tar.gz : Sample codes
```
Following are instructions for installing SDK package and Development package.

<sup>©</sup> Sony Corporation, Dec. 22th 2017

ODA Drive SDK Guide

[Confirm the current rpms]

- > rpm -qa | grep libodadrivesdk
- > libodadrivesdk-x.x.x-x.el6.x86\_64
- > libodadrivesdk-devel-x.x.x-x.el6.x86\_64

[Uninstall the old SDK rpms with the following orde]r >rpm -e libodadrivesdk-devel-x.x.x-x.el6.x86\_64 >rpm -e libodadrivesdk-x.x.x-x.el6.x86\_64

[Install the new SDK rpms with the following order] > rpm -ivh libodadrivesdk-x.x.x-x.el6.x86\_64.rpm > rpm -ivh libodadrivesdk-devel-x.x.x-x.el6.x86\_64.rpm

Following are instructions for compiling sample codes.

[Compiling sample codes] >cd DriveSDKx.xx/ODADriveSDK\_Vxxxx\_Linux/env/example >./configure >make.

# <span id="page-15-0"></span>3.3 API Summary

## <span id="page-15-1"></span>**3.3.1 General operations**

## <span id="page-15-2"></span>3.3.1.1 SDK Version

An application can get the ODA Drive SDK version by *ODADriveSDK\_GetVersion()*. Major/Minor/Update version value is equivalent to Optical Disc Archive Software (ODA driver/utility) corresponding to this SDK. Internal version value is given for this ODA Drive SDK originally.

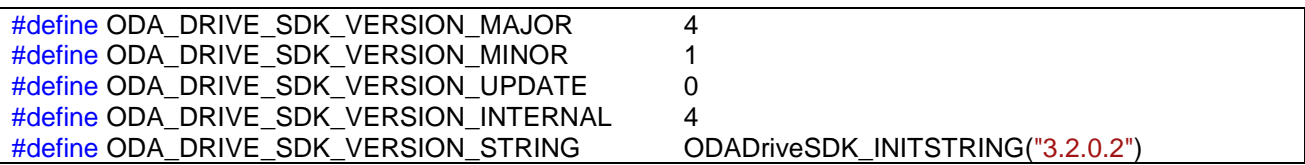

#### **Figure 3-2 Version Definitions (example)**

/\*\* \* function: ODADriveSDK\_GetVersion \* \* summary: Get ODSDriverSDK Version. \* \* return: ODSDriverSDK Version. \*/ ODA\_DRIVE\_SDK\_CAPI ODADriveSDK\_CHAR\* ODADriveSDK\_GetVersion(void);

#### **Figure 3-3 GetVersion Function**

## <span id="page-16-0"></span>3.3.1.2 Error Message

An application can get the reason of error by *ODADriveSDK\_GetErrorMessage()*. The errCode will be given as return value of this SDK functions.

/\*\* \* function: ODADriveSDK\_GetErrorMessage \* summary: Get error message of ODADriveSDK. \* \* param [in] errCode: error code which returned from fucntion param [out] errMsgBuff: pointer to buffer of error msg \* param [in] errMsgBuffLength: buffer length of error msg \* \* return: \*/ ODA\_DRIVE\_SDK\_CAPI void ODADriveSDK\_GetErrorMessage( uint64\_t errCode, char \*errMsgBuff, uint32\_t errMsgBuffLength );

**Figure 3-4 GetErrorMessage Function**

## <span id="page-17-0"></span>3.3.1.3 Operational Mode

An application can get operational mode by *ODADriveSDK\_GetOperationalMode()*, set them by *ODADriveSDK\_SetOperationalMode()*, and reset them as factory settings by *ODADriveSDK\_ResetOperationalMode()*.

The parameter of operational mode is registered in the running system (PC).

It means when those parameters are set, the changes effect to all the drives/volumes which connected to the running system.

To effect those parameters, application shall eject the cartridge once by *ODADriveSDK\_DoEject()* for example, and re-inject the cartridge again.

| $/**$<br>operational mode */                                                                            |
|----------------------------------------------------------------------------------------------------|
| enum ODADriveSDK OPERATIONAL MODE NAME                                                                  |
|                                                                                                    |
| ODADriveSDK DEFAULT VOLUME TYPE = 0,                                                                    |
| ///< default volume type. // ODADriveSDK VOLUME TYPE value; # refer                                     |
| ODADriveSDK VOLUME TYPE declaration.                                                                    |
| ODADriveSDK WRITE VERIFY = 1,                                                                           |
| ///< write-verify. // uint32_t value; # No verify == 0, Verify == 1. Reserved == others.                |
| ODADriveSDK_DRIVES_REC_INHIBIT = 2,                                                                     |
| ///< make the drives rec-inhibit. // uint32_t value; # No restrictions == 0, Rec Inhibit == 1. Reserved |
| $==$ others.                                                                                            |
| ODADriveSDK DEFAULT FS SYNC = 3                                                                         |
| /// synchronize management data to media immediately after completion of writing files. //              |
| ODADriveSDK_FILE_CONTROL_OPTION_OF_FS_FLUSH value; # refer                                              |
| ODADriveSDK FILE CONTROL OPTION OF FS FLUSH declaration.                                                |
|                                                                                                    |

**Figure 3-5 OperationalModeName Enum**

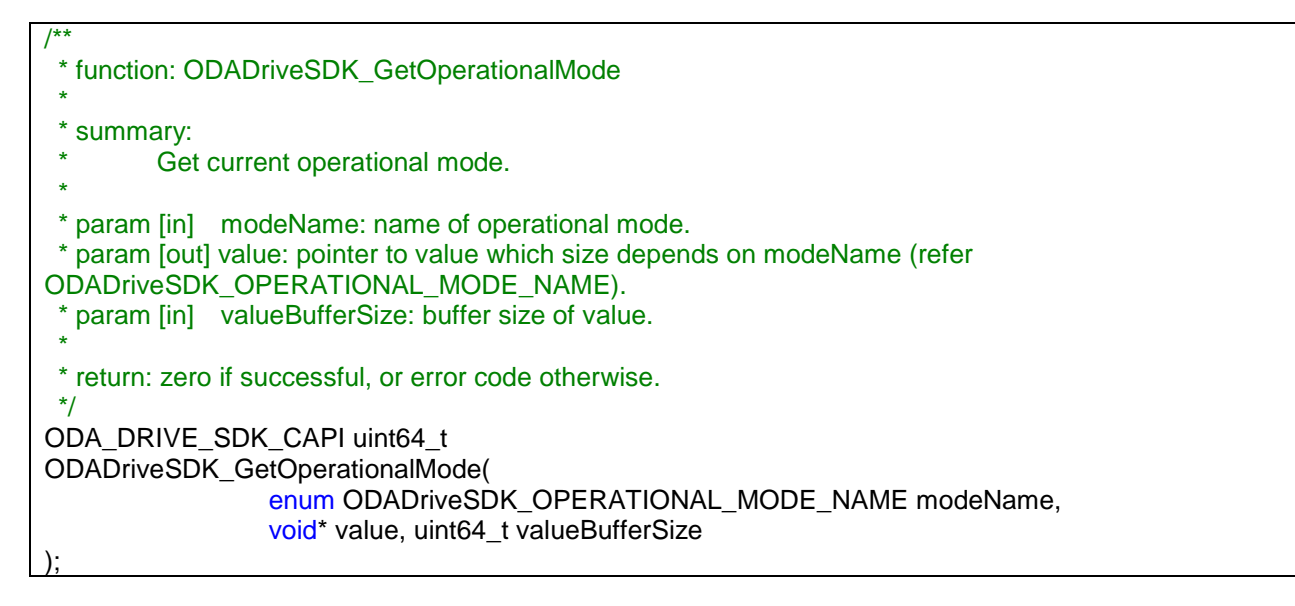

#### **Figure 3-6 GetOperationalMode Function**

<sup>©</sup> Sony Corporation, Dec. 22th 2017

ODA Drive SDK Guide

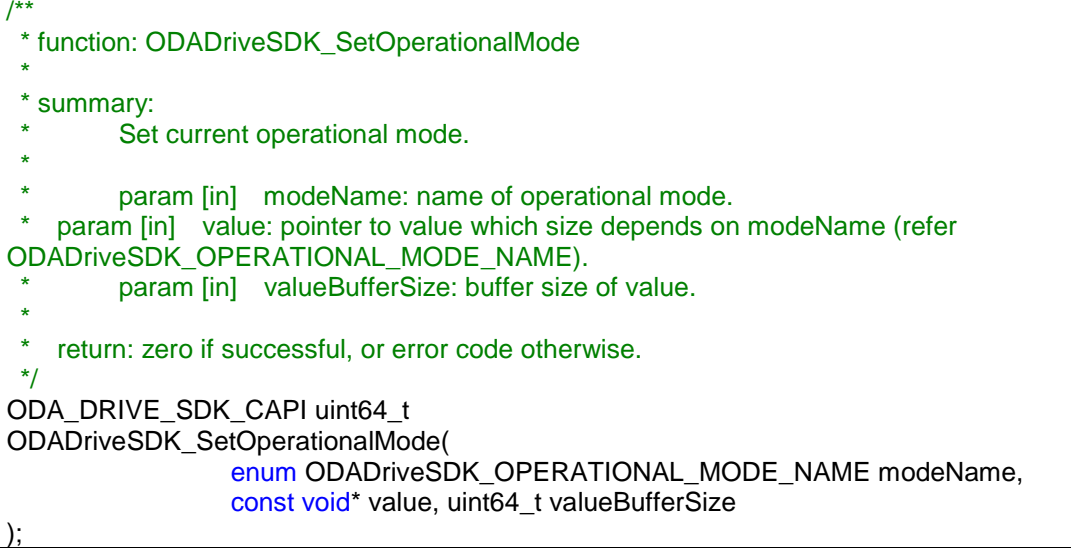

#### **Figure 3-7 SetOperationalMode Function**

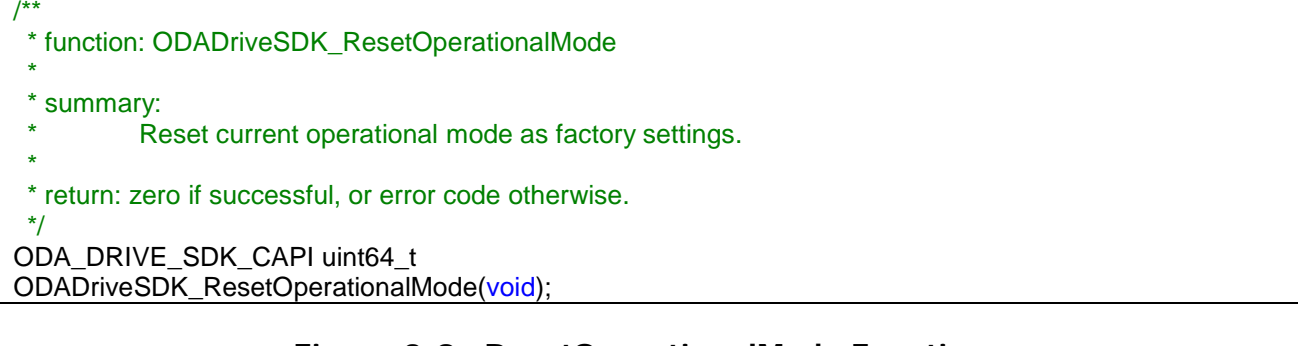

#### **Figure 3-8 ResetOperationalMode Function**

## <span id="page-19-0"></span>3.3.1.4 Export Drive/Driver logs

An application can get drive/driver logs by ODADriveSDK\_GetDrivelog()/GetDriverLog().

To get a drive log by ODADriveSDK\_GetDrivelog(), eject a cartridge from drive before it, otherwise it failed. Check the presence or absence of a cartridge by ODADriveSDK\_CheckMediaExist() before calling ODADriveSDK\_GetDrivelog(). If a cartridge exists, eject it by ODADriveSDK\_DoEject(). The drive will be restarted after the completion of ODADriveSDK\_GetDrivelog(). ODADriveSDK\_GetDrivelog() works only for ODS-D77U/ODS-D280U.

Using ODADriveSDK\_GetDriverlog(), collect driver log files in where these are saved to the designated directory. If ODADriveSDK\_DRIVER\_LOG\_WITH\_SYSTEM flag is set, system information will be included.

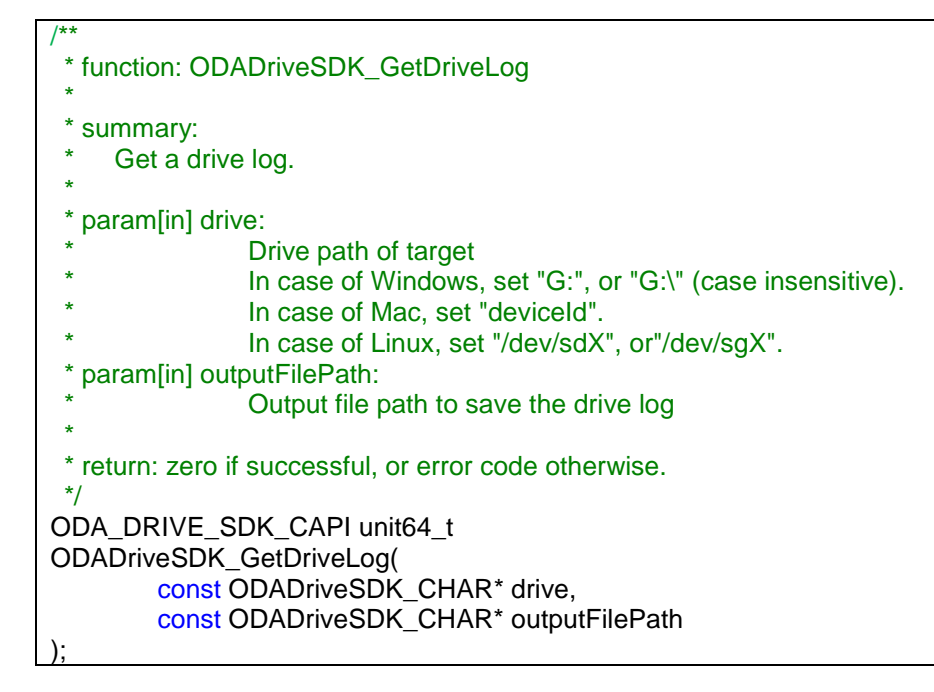

### **Figure 3-9 GetDriveLog Function**

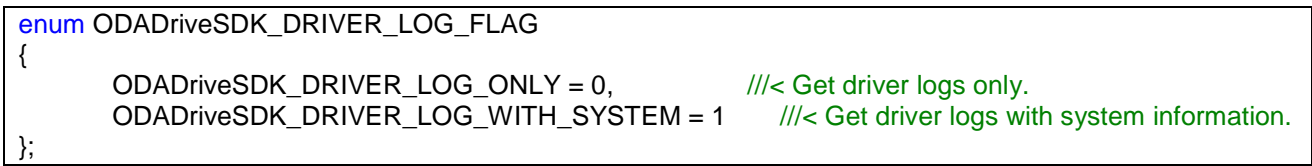

#### **Figure 3-10 DriverLogFlag Enum**

ODA Drive SDK Guide

version 4.1.1 **ODA** Drive SDK

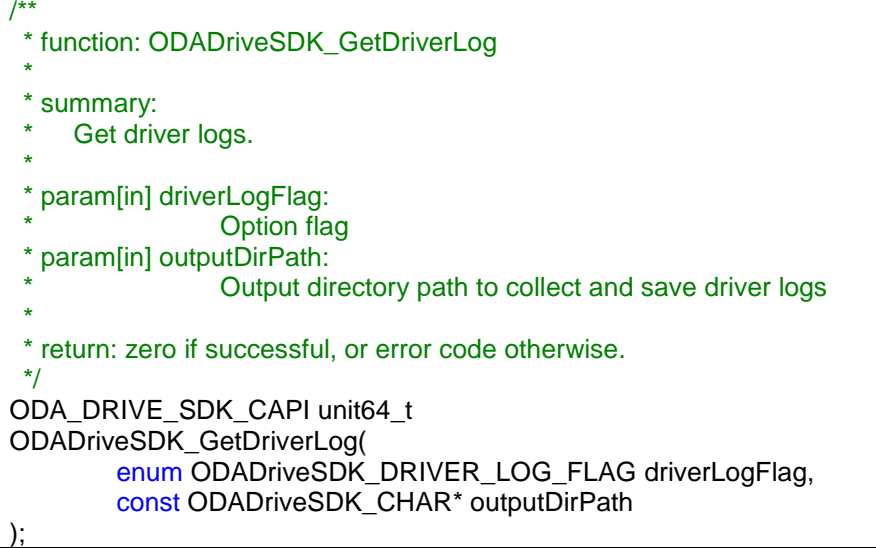

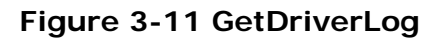

# <span id="page-20-0"></span>**3.3.2 Drive/Media operations**

## <span id="page-20-1"></span>3.3.2.1 Medium Information

An application can get the basic information about a medium in the drive by *ODADriveSDK\_GetInformation()*.

The MountStatus ODADriveSDK\_MOUNT\_STATUS\_NOT\_READ is available for Linux only.

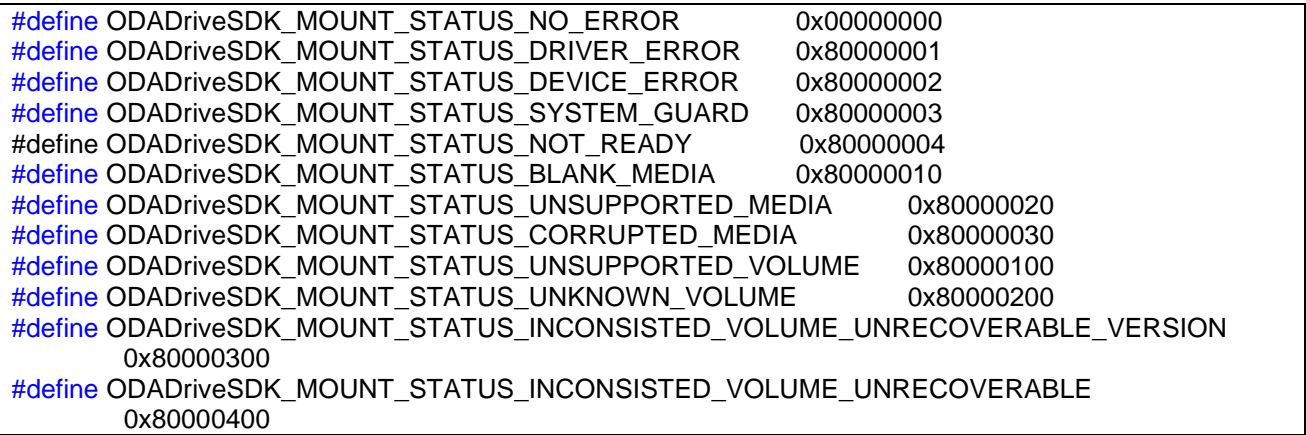

#### **Figure 3-12 MountStatus Definitions**

ODA Drive SDK Guide

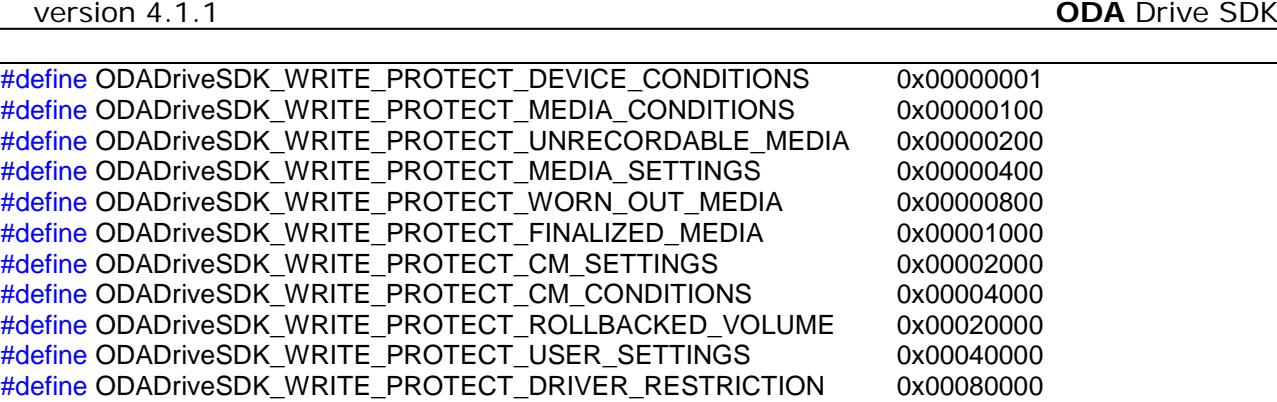

#### **Figure 3-13 WriteProtectReasonFlags Definitions**

#define ODADriveSDK\_WRITE\_PROTECT\_TEMPORAL\_LOCK 0x00100000

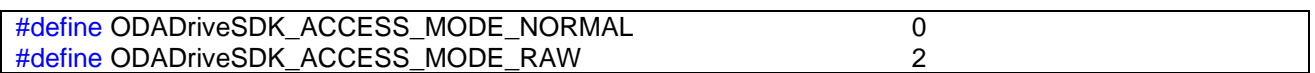

#### **Figure 3-14 AccessMode Definitions**

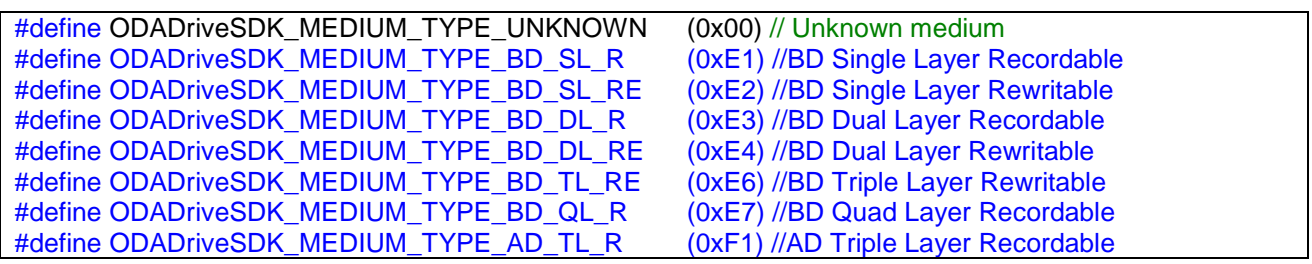

#### **Figure 3-15 MediumType Definitions**

enum ODADriveSDK\_VOLUME\_TYPE

{

};

ODADriveSDK\_VOLUME\_TYPE\_PARITY\_ON = 0,

///< volume type=0: Maximum number of files or directories is 60000. Parity stream will be generated background while file recording. ODADriveSDK\_VOLUME\_TYPE\_PARITY\_OFF = 1

///< volume type=1: Maximum number of files or directories is 240000. No parity stream.

#### **Figure 3-16 VolumeType Enum**

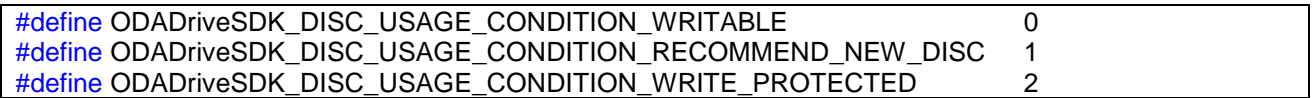

#### **Figure 3-17 DiscUsageCondition Definitions**

ODA Drive SDK Guide

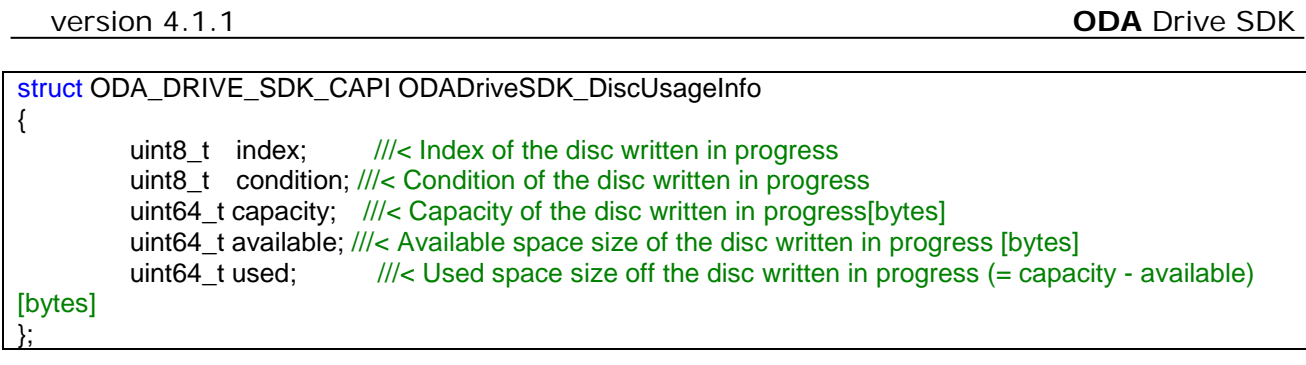

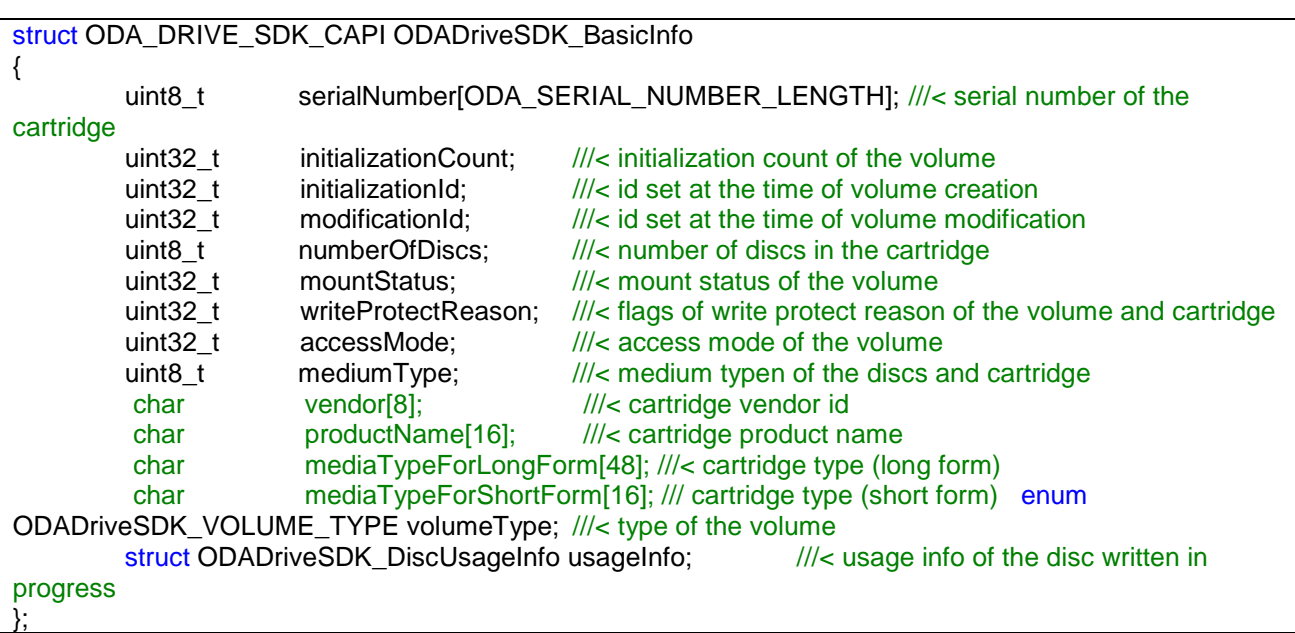

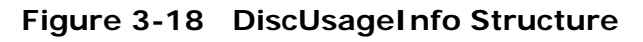

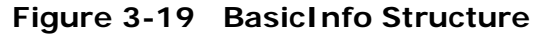

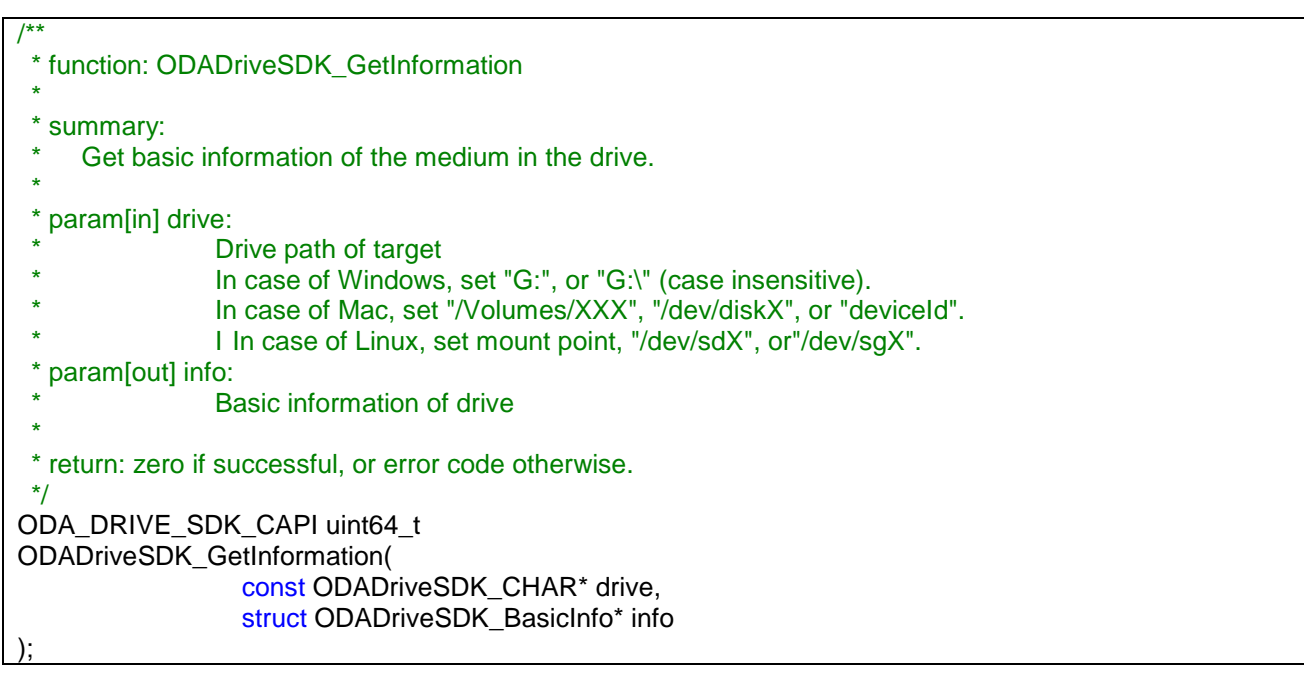

version 4.1.1 **ODA** Drive SDK

**Figure 3-20 GetInfomation Function**

## <span id="page-24-0"></span>3.3.2.2 Drive Identifier(Macintosh OSX only)

An application can get identifier of drive connected to Macintosh by

ODADriveSDK\_GetDriveIdVector. The identifier of drive can be used as "drive" parameter in following APIs.

ODADriveSDK\_GetInformation

ODADriveSDK\_DoEject

ODADriveSDK\_GetDeviceInformation

ODADriveSDK\_CheckMediaExist

ODADriveSDK\_SetSoftwareWriteProtect

ODADriveSDK\_GetSoftwareWriteProtect

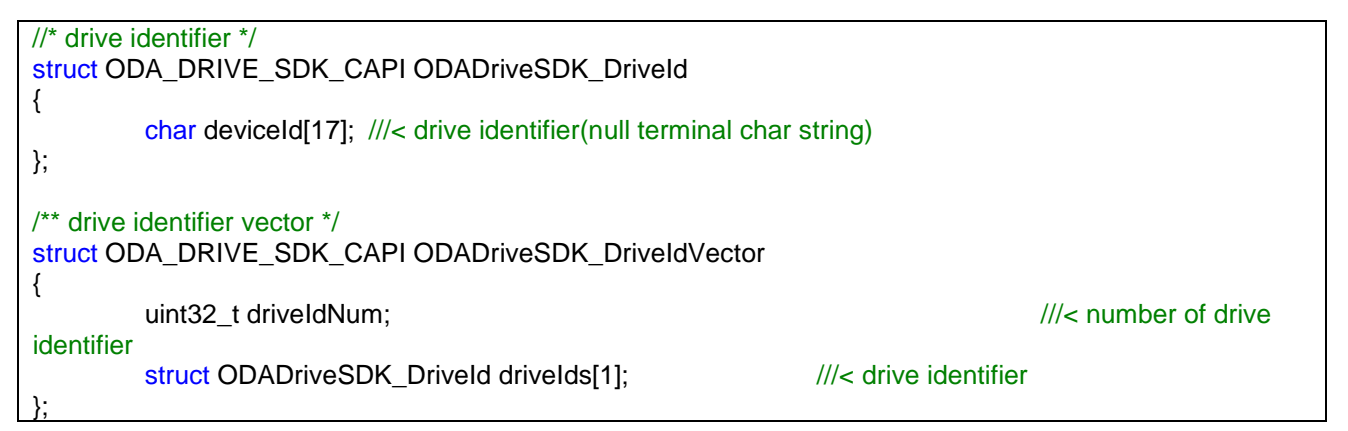

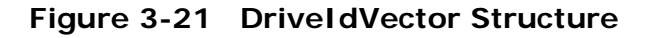

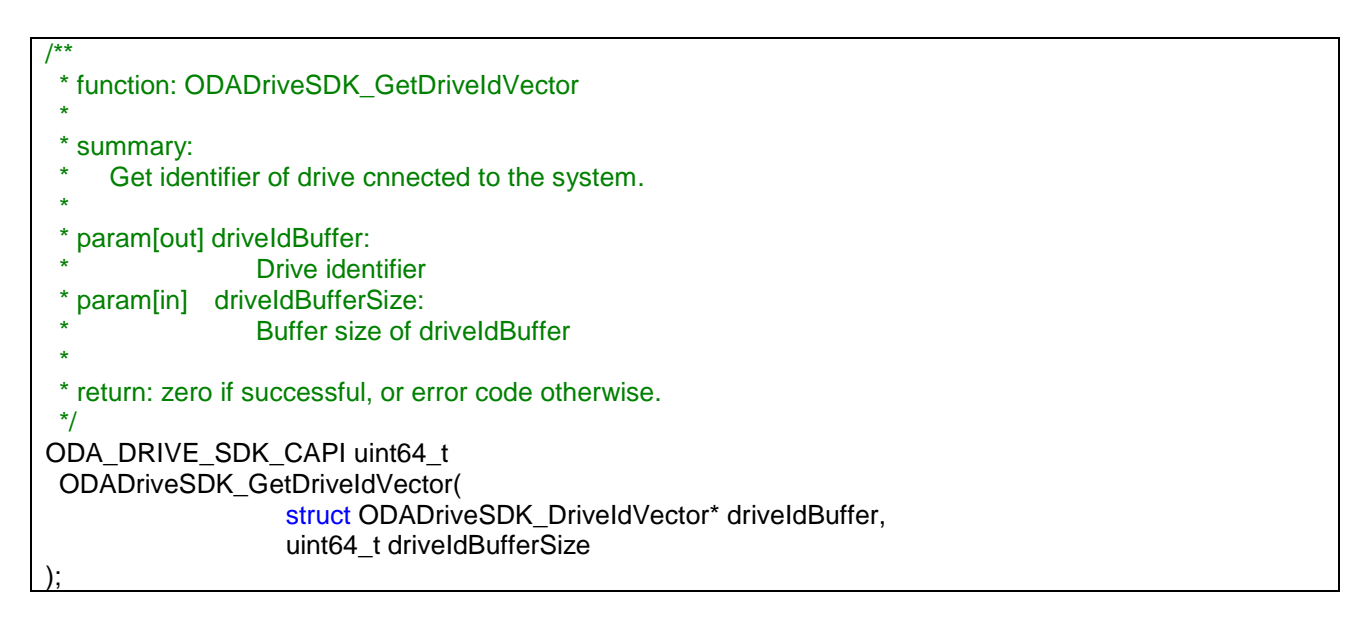

#### **Figure 3-22 GetDeviceInfomation Function**

<sup>©</sup> Sony Corporation, Dec. 22th 2017

## <span id="page-25-0"></span>3.3.2.3 Drive Information

An application can get the drive information such as drive's model name, serial name and firmware version by ODADriveSDK\_GetDeviceInformation and ODADriveSDK\_GetDeviceInformationEx. The application can also get the alarm code and hours meters of drive.

Note that ODADriveSDK\_GetDeviceInformation dosen't support part of ODADriveSDK\_HoursMeter(discGuideCounter, carryMotorHCounter, carryMotorVCounter).

© Sony Corporation, Dec. 22th 2017

ODA Drive SDK Guide

```
version 4.1.1 ODA Drive SDK
```

```
struct ODADriveSDK_HoursMeter
{
          uint8_t dataType; ///< data Structure format type
          union
          {
                     //* ODS-D55U (dataType==0) */
                     struct
                     {
                               uint16_t dataStructureLength; \frac{1}{2} data Structure length<br>uint8_t dataStructureFormatType; \frac{1}{2} data Structure format
                               uint8 t dataStructureFormatType: ///< data Structure format type
                               uint32_t operationTime; \frac{1}{2} operation time<br>uint32_t spindleTime; \frac{1}{2} operation time
                                            spindleTime; \frac{1}{|c|} spindle time<br>laser: \frac{1}{|c|} aser
                               uint32_t laser;<br>uint32_t selectCount:
                               uint32_t selectCount; \frac{d}{dx} select count unt32_t seek Count: \frac{d}{dx} seek count
                               uint32_t seekCount; \frac{1}{|x|} seek count
                               uint32_t carryCount; \frac{1}{|x|} carry count
                               uint32_t injectCount; \frac{1}{|x|} inject count
                     } Type0;
                     //* ODS-D77U/F (dataType==1) */
                     struct
                     {
                               uint16_t dataStructureLength; \frac{1}{2} data Structure length uint8_t dataStructureFormatType; \frac{1}{2} data Structure format
                               uint8_t dataStructureFormatType; <br>uint32_t operationTime; <br>///< operation time ////< operation time
                                                                                     ///< operation time
                               uint32 t spindleTime; \frac{1}{|x|} spindle time
                               uint32_t laser0; distance in the last metal interval in the last parameter 0
                               uint32_t laser1; \frac{d}{dx} laser parameter 1<br>uint32 t selectCount: \frac{d}{dx} select count
                               uint32_t selectCount: \frac{1}{|x|} select count
                               uint32_t seekCount0; \frac{1}{|x|} seek count 0
                               uint32_t seekCount1; \frac{1}{3} seek count 1
                               uint32_t carryCount; \frac{1}{2} carry count
                               uint32_t injectCount; \frac{1}{|x|} inject count
                               uint32_t discGuideCounter; \frac{1}{2} disc guide count uint32 t carryMotoreHCounter: \frac{1}{2} carriv motoer H d
                                                                                     ///< carriy motoer H count
                     } Type1;
                     //* ODS-D280U/F (dataType==2) */
                     struct
                     {
                                uint16_t dataStructureLength; ////< data Structure length
                                uint8_t dataStructureFormatType; ///< data Structure format type
                                uint32_t operationTime; \frac{d}{dx} operation time<br>uint32_t spindleTime; \frac{d}{dx} ///< spindle time
                               uint32_t spindleTime; ////< spindle time<br>uint32_t laser0; ////< laser param
                                                                                     1/1 laser parameter 0
                               uint32_t laser1; \frac{1}{2} laser parameter 1
                               uint32_t laser2; \frac{1}{5} laser parameter 2
                               uint32_t laser3; \frac{1}{2} laser parameter 3
                               uint32 t selectCount; \frac{1}{\sqrt{2}} select count
                               uint32_t seekCount0; ///< seek count 0<br>uint32 t seekCount1; ///< seek count 1
                                            seekCount1: \frac{1}{2} seek count 1
                               uint32_t seekCount2; ////< seek count 2
                               uint32_t seekCount3; ///< seek count 3<br>uint32 t carryCount: ////< carry count
                               uint32_t carryCount; \frac{dN}{d} carry count uint32 t injectCount: \frac{dN}{d} inject count
                                                                                     ///< inject count
                               uint32_t discGuideCounter; ////< disc guide count<br>uint32 t carryMotorHCounter; ////< carrt motor H count
                                            carryMotorHCounter; ////< carrt motor H count<br>carryMotorVCounter: ////< carrt motor V count
                                uint32_t carryMotorVCounter;
                     } Type2;
          } Data;
};
```
ODA Drive SDK Guide

};

version 4.1.1 **ODA** Drive SDK

#### **Figure 3-23 HoursMeter Structure**

struct ODADriveSDK\_AlarmCode {

uint8\_t mainCode; <br>uint16\_t subCode; <br>///< subcode; ///< subcode (l  $1/1$  sub code (bits 0-11 used)

#### **Figure 3-24 AlarmCode Structure**

![](_page_27_Picture_195.jpeg)

#### **Figure 3-25 DeviceInfo Structure**

![](_page_27_Picture_196.jpeg)

#### **Figure 3-26 GetDeviceInfomation Function**

ODA Drive SDK Guide

| version 4.1.1                                                         | <b>ODA</b> Drive SDK |
|-----------------------------------------------------------------------|----------------------|
|                                                                       |                      |
| $1*$                                                                  |                      |
| * function: ODADriveSDK_GetDeviceInformationEx                        |                      |
|                                                                       |                      |
| summary:                                                              |                      |
| Get the drive information whether a cartridge is in or not.           |                      |
|                                                                       |                      |
| param[in] drive:<br>$\star$                                           |                      |
| Drive path of target                                                  |                      |
| *<br>In case of Windows, set "G:", or "G:\" (case insensitive).       |                      |
| *<br>In case of Mac, set "/Volumes/XXX", "/dev/diskX", or "deviceId". |                      |
| *<br>In case of Linux, set mount point, "/dev/sdX", or"/dev/sgX".     |                      |
| param[out] info:                                                      |                      |
| <b>Drive information</b>                                              |                      |
| * param[in] infoSize                                                  |                      |
| $\star$<br>Buffer size of info                                        |                      |
|                                                                       |                      |
| * return: zero if successful, or error code otherwise.                |                      |
| */                                                                    |                      |
| ODA_DRIVE_SDK_CAPI uint64_t                                           |                      |
| ODADriveSDK_GetDeviceInformationEx(                                   |                      |
| const ODADriveSDK_CHAR *drive,                                        |                      |
| struct ODADriveSDK_DeviceInfo* info,                                  |                      |
| uint32_t infoSize                                                     |                      |
|                                                                       |                      |

**Figure 3-27 GetDeviceInfomationEx Function**

## <span id="page-29-0"></span>3.3.2.4 Number of Files and Directories in the Volume

An application can get the number of files and directories in the volume by ODADriveSDK\_GetFileCount().

| function: ODADriveSDK_GetFileCount<br>* summary:<br>*<br>Get total number of files and directories in the volume.<br>*<br>When access mode(in BasicInfo, get with GetInformation()) of the volume is RAW,<br>*<br>NumberOfFiles and NumberOfDirectories are set 0.<br>*<br>param[in] drive:<br>$\ast$<br>Drive path of target<br>*<br>In case of Windows, set "G:", or "G:\" (case insensitive).<br>$\ast$<br>In case of Mac, set "/Volumes/XXX" or "/dev/diskX".<br>$\ast$<br>In case of Linux, set mount point.<br>* param[out] numberOfFiles:<br>Number of recorded files<br>* param[out] numberOfDirectories:<br>$\star$<br>Number of recorded directorieds<br>$\ast$<br>* return: zero if successful, or error code otherwise.<br>$^{\ast}$ /<br>ODA_DRIVE_SDK_CAPI uint64_t<br>ODADriveSDK_GetFileCount(<br>const ODADriveSDK_CHAR *drive,<br>uint32_t *numberOfFiles,<br>uint32_t *numberOfDirectories | /** |
|----------------------------------------------------------------------------------------------------|-----|
|                                                                                                    |     |
|                                                                                                    |     |
|                                                                                                    |     |
|                                                                                                    |     |
|                                                                                                    |     |
|                                                                                                    |     |
|                                                                                                    |     |
|                                                                                                    |     |
|                                                                                                    |     |
|                                                                                                    |     |
|                                                                                                    |     |
|                                                                                                    |     |
|                                                                                                    |     |
|                                                                                                    |     |
|                                                                                                    |     |
|                                                                                                    |     |
|                                                                                                    |     |
|                                                                                                    |     |
|                                                                                                    |     |
|                                                                                                    |     |
|                                                                                                    |     |
|                                                                                                    |     |
|                                                                                                    |     |
|                                                                                                    |     |

**Figure 3-28 GetFileCount Function**

{

};

## <span id="page-30-0"></span>3.3.2.5 Software Write Protect

ODA cartridges have a software write protect setting. This software write protect setting is ORing to other write protect settings such as cartridge's write protect switch.

The volume will be toggled read-only/writable, when an application calls ODADriveSDK\_SetSoftwareWriteProtect() to set this software write protect setting on/off.

This feature will be kept even after when the cartridge is ejected.

An application can also obtain the current protect setting by ODADriveSDK\_GetSoftwareWriteProtect().

enum ODADriveSDK\_SOFTWARE\_WRITE\_PROTECT

ODADriveSDK\_SOFTWARE\_WRITE\_PROTECT\_OFF = 0, ///< software write protect off ODADriveSDK\_SOFTWARE\_WRITE\_PROTECT\_ON = 1 ////< software write protect on

#### **Figure 3-29 SoftwareWriteProtect Enum**

| /**                                                                                                    |
|----------------------------------------------------------------------------------------------------|
| * function: ODADriveSDK_SetSoftwareWriteProtect                                                                                                    |
| summary:<br>Set the software write protect of the cartridge on or off.<br>The software write protect flag is recorded in CM(cartridge memory).<br>The cartridge will be ejected automatically by this calling. |
| param[in] drive:                                                                                                    |
| Drive path of target                                                                                                    |
| In case of Windows, set "G:", or "G:\" (case insensitive).                                                                                                    |
| In case of Mac, set "/Volumes/XXX", "/dev/diskX", or "deviceId".                                                                                                    |
| In case of Linux, set mount point, "/dev/sdX", or"/dev/sgX".                                                                                                    |
| param[in] writeProtect:                                                                                                    |
| If ODADriveSDK_SOFTWARE_WRITE_PROTECT_OFF, write protect is off.                                                                                                    |
| If ODADriveSDK_SOFTWARE_WRITE_PROTECT_ON, write protect is on.                                                                                                    |
| * return: zero if successful, or error code otherwise.                                                                                                    |
| $^{\ast}$ /                                                                                                    |
| ODA_DRIVE_SDK_CAPI uint64_t ODADriveSDK_SetSoftwareWriteProtect(                                                                                                    |
| const ODADriveSDK_CHAR *drive,                                                                                                    |
| enum ODADriveSDK_SOFTWARE_WRITE_PROTECT writeProtect                                                                                                    |
|                                                                                                    |
|                                                                                                    |

**Figure 3-30 SetSoftwareWriteProtect Function**

ODA Drive SDK Guide

| version 4.1.1                                                         | <b>ODA</b> Drive SDK |
|-----------------------------------------------------------------------|----------------------|
|                                                                       |                      |
| $1**$                                                                 |                      |
| * function: ODADriveSDK_GetSoftwareWriteProtect.                      |                      |
|                                                                       |                      |
| summary:                                                              |                      |
| Get whether the software write protect of the cartridge is on or off. |                      |
|                                                                       |                      |
| param[in] drive:                                                      |                      |
| Drive path of target                                                  |                      |
| In case of Windows, set "G:", or "G:\" (case insensitive).            |                      |
| In case of Mac, set "/Volumes/XXX", "/dev/diskX", or "deviceId".      |                      |
| In case of Linux, set mount point, "/dev/sdX", or"/dev/sgX".          |                      |
| param[out] writeProtect:                                              |                      |
| If ODADriveSDK_SOFTWARE_WRITE_PROTECT_OFF, write protect is off.      |                      |
| If ODADriveSDK SOFTWARE WRITE PROTECT ON, write portect is on.        |                      |
|                                                                       |                      |
| * return: zero if successful, or error code otherwise.                |                      |
| $\cdot$                                                               |                      |
| ODA_DRIVE_SDK_CAPI uint64_t ODADriveSDK_GetSoftwareWriteProtect(      |                      |
| const ODADriveSDK_CHAR *drive,                                        |                      |
| enum ODADriveSDK SOFTWARE WRITE PROTECT *writeProtect                 |                      |
|                                                                       |                      |

**Figure 3-31 GetSoftwareWriteProtect Function**

ODA Drive SDK Guide

};

## <span id="page-32-0"></span>3.3.2.6 Cartridge type in the Drive

An application can get the type of cartridge in the drive by ODADriveSDK\_GetCartridgeType().

#### enum ODADriveSDK\_CARTRIDGE\_TYPE {

ODADriveSDK\_CRTRIDGE\_TYPE0 = 0, ///< Generation1 type cartridge ODADriveSDK\_CRTRIDGE\_TYPE1 = 1 ///< Generation2 type cartridge ODADriveSDK\_CARTRIDGE\_UNSUPPORTED = -1

![](_page_32_Figure_8.jpeg)

![](_page_32_Picture_173.jpeg)

#### **Figure 3-33 GetCartridgeType Function**

{

};

## <span id="page-33-0"></span>3.3.2.7 Media existence in the Drive

An application can check a cartridge existence in the drive by ODADriveSDK\_CheckMediaExist().

#### enum ODADriveSDK\_IS\_CARTRIDGE\_EXISTED

ODADriveSDK\_NO\_CARTRIDGE =  $0$ ,  $\frac{1}{|}$  there is no cartridge in the drive ODADriveSDK\_CARTRIDGE\_EXIST = 1  $\frac{1}{2}$  /// a cartridge exists in the drive

![](_page_33_Figure_8.jpeg)

| $/**$                                                            |
|------------------------------------------------------------------|
| * function: ODADriveSDK_CheckMediaExist                          |
|                                                                  |
| * summary:                                                       |
| Check whether a catridge exists or not in a drive.               |
| When the cartridge is on the way to injecting or ejecting,       |
| this function returns as existing.                               |
|                                                                  |
| * param[in] drive:                                               |
| Drive path of target                                             |
| In case of Windows, set "G:", or "G:\" (case insensitive).       |
| In case of Mac, set "/Volumes/XXX", "/dev/diskX", or "deviceId". |
| In case of Linux, set mount point, "/dev/sdX", or"/dev/sgX".     |
| param[out] isExist:                                              |
| If ODADriveSDK_CARTRIDGE_EXIST, a catridge is in the drive.      |
| If ODADriveSDK_NO_CARTRIDGE, no cartridge is in the drive.       |
|                                                                  |
| * return: zero if successful, or error code otherwise.           |
| $^{\ast}$ /                                                      |
| ODA_DRIVE_SDK_CAPI uint64_t ODADriveSDK_CheckMediaExist(         |
| const ODADriveSDK_CHAR *drive,                                   |
| enum ODADriveSDK IS CARTRIDGE EXISTED *isExist                   |
|                                                                  |

**Figure 3-35 CheckMediaExist Function**

## <span id="page-34-0"></span>3.3.2.8 Eject Cartridge from Drive

An application can eject the cartridge from the specified drive by ODADriveSDK\_DoEject().

This function will wait until the cartridge has been ejected completely. It means the cartridge can be removed from the cartridge slot of the drive physically after this function calling.

![](_page_34_Picture_127.jpeg)

**Figure 3-36 DoEject Function**

## <span id="page-35-0"></span>3.3.2.9 Re-formatting the Cartridge

An application can delete all files and directories and re-initialize volume by ODADriveSDK\_DoAllDelete ().

Caller shall set two parameters: formatMethod and volumeType.

If ODADriveSDK\_BACKTRACK is set to formatMethod parameter, the remaining size of the volume will be regained to initial size. ODADriveSDK\_BACKTRACK can be set only for rewritable medium, and cannot be set for write once (recordable) medium. When ODADriveSDK\_BACKTRACK is set, volumeType parameter is effect.

If ODADriveSDK\_NO\_BACKTRACK is set to formatMethod parameter, the remaining size will not be gained. The volumeType parameter will be ignored, and the new re-formatted volume will inherit volumeType from previous volume.

This API may take a time. When you set callback function, API calls callback function with the progress periodically.

After this API is completed, the volume is mounted on Windows and Macintosh OS X. On the other hand, the volume is unmounted on Linux.

![](_page_35_Figure_10.jpeg)

#### **Figure 3-37 ProcessingRequest Enum**

![](_page_35_Picture_205.jpeg)

ODA Drive SDK Guide

#### **Figure 3-38 FormatCallback Callback-Function**

![](_page_36_Picture_222.jpeg)

#### **Figure 3-39 FormatMethod Enum**

![](_page_36_Picture_223.jpeg)

#### **Figure 3-40 DoAllDelete Function**

## <span id="page-37-0"></span>3.3.2.10 Finalize Write Once Media

An application can finalize the write once media by ODADriveSDK\_DoFinalize(). However, the finalized medium becomes read-only forever, it is recommended for a lengthy storage life. This function works only for write once media.

After this API is completed, the volume is mounted on Windows and Macintosh OS X. On the other hand, the volume is unmounted on Linux.

![](_page_37_Picture_143.jpeg)

**Figure 3-41 DoFinalize Function**

## <span id="page-38-0"></span>3.3.2.11 Exclusive Access Mode (Windows only)

An application can enter exclusive access mode for the volume by ODADriveSDK\_EnterExclusiveAccessMode(). When the application process enters exclusive access mode for the volume, any other process cannot open/create any files or directories except for /root directory. Only the caller application process which entering exclusive access mode has full access control for the volume.

The application can exit from exclusive access mode by either calling ODADriveSDK\_ExitExclusiveAccessMode(), or close handle. Note that the handles possessed by the process will be closed automatically, when the process is terminated.

![](_page_38_Picture_192.jpeg)

**Figure 3-42 EnterExclusiveAccessMode Function**

![](_page_38_Picture_8.jpeg)

#### **Figure 3-43 ExitExclusiveAccessMode Function**

<sup>©</sup> Sony Corporation, Dec. 22th 2017

{

};

## <span id="page-39-0"></span>3.3.2.12 Attributes in Cartridge Memory

The attributes in Cartridge Memory can be accessed by ODADriveSDK\_EnumAttribute(), ODADriveSDK\_ReadAttribute(), or ODADriveSDK\_WriteAttribute().

#### struct ODA\_DRIVE\_SDK\_CAPI ODADriveSDK\_AttributeIdVector

uint16\_t attributeIds[1];  $\frac{1}{5}$  attribute ids

uint32\_t attributeNum; discussed by the matrix of attributes  $\frac{1}{10}$  attributes

#### **Figure 3-44 AttributeIdVector Structure**

![](_page_39_Picture_171.jpeg)

#### **Figure 3-45 EnumAttribute Function**

ODA Drive SDK Guide

| $/**$                                                                        |  |
|------------------------------------------------------------------------------|--|
| * function: ODADriveSDK_ReadAttribute                                        |  |
|                                                                              |  |
| summary:                                                                     |  |
| *<br>Read attribute data from the cartridge memory.                          |  |
|                                                                              |  |
| param[in] drive:                                                             |  |
| Drive path of target                                                         |  |
| In case of Windows, set "G:", or "G:\" (case insensitive).                   |  |
| In case of Mac, set "/Volumes/XXX" or "/dev/diskX".                          |  |
| In case of Linux, set mount point.                                           |  |
| param[in] identifier:                                                        |  |
| Attribute identifier                                                         |  |
| param[out] flagsAndFormat:                                                   |  |
| $\star$<br>Format[LSB0-1bit]={0(Binary),1(Ascii),2(Text)}, Reserved[2-6bit], |  |
| ReadOnly[7bit]={0(R/W),1(ReadOnly)}                                          |  |
| param[out] value:                                                            |  |
| $\star$<br>Value of attribute                                                |  |
| param[in] valueBufferSize:                                                   |  |
| Buffer size of value                                                         |  |
|                                                                              |  |
| * return: zero if successful, or error code otherwise.                       |  |
| $^{\star}$ /                                                                 |  |
| ODA DRIVE SDK CAPI uint64 t                                                  |  |
| ODADriveSDK_ReadAttribute(                                                   |  |
| const ODADriveSDK_CHAR *drive,                                               |  |
| uint16 t identifier,                                                         |  |
| uint8_t* flagsAndFormat,                                                     |  |
| uint32 t* valueSizeReturned,                                                 |  |
| void* value, uint32 t valueBufferSize                                        |  |
|                                                                              |  |

**Figure 3-46 ReadAttribute Function**

ODA Drive SDK Guide

![](_page_41_Picture_367.jpeg)

#### **Figure 3-47 WriteAttribute Function**

![](_page_41_Picture_368.jpeg)

© Sony Corporation, Dec. 22th 2017

ODA Drive SDK Guide

version 4.1.1 **ODA** Drive SDK

![](_page_42_Picture_232.jpeg)

![](_page_42_Picture_233.jpeg)

<sup>©</sup> Sony Corporation, Dec. 22th 2017

ODA Drive SDK Guide

## <span id="page-43-0"></span>3.3.2.13 Allocate new disc

An application can allocate new disc to the volume by ODADriveSDK\_AllocateNewDisc().

| /**                                                                                   |
|---------------------------------------------------------------------------------------|
| * function: ODADriveSDK_AllocateNewDisc                                               |
| *                                                                                     |
| summary:                                                                              |
| *<br>Change current writing disc to a next new disc.                                  |
| *                                                                                     |
| If there is any writing file handles on the volume, this calling will be failed.<br>* |
| If no new disc in the cartridge, this callin will be failed.<br>$\star$               |
|                                                                                       |
| param[in] drive:                                                                      |
| *<br>Drive path of target                                                             |
| *<br>In case of Windows, set "G:", or "G:\" (case insensitive).                       |
| *<br>In case of Mac, set "/Volumes/XXX" or "/dev/diskX".                              |
| *<br>In case of Linux, set mount point.                                               |
| $\star$                                                                               |
| * return true if successful, or false otherwise.                                      |
| $\star$                                                                               |
| $^{\ast}$ /                                                                           |
|                                                                                       |
| ODA_DRIVE_SDK_CAPI uint64_t                                                           |
| ODADriveSDK_AllocateNewDisc(                                                          |
| const ODADriveSDK CHAR *drive                                                         |
|                                                                                       |

**Figure 3-48 AllocateNewDisc function**

## <span id="page-44-0"></span>3.3.2.14 Flush volume buffers

An application makes all the volume buffers flush to the medium by ODADriveSDK\_FlushVolumeBuffers().

There shall be no writable handle is opened when this function is called, otherwise the function will be failed by error.

![](_page_44_Picture_126.jpeg)

#### **Figure 3-49 FlushVolumeBuffers Function**

## <span id="page-45-0"></span>3.3.2.15 Raw mount flag (Windows only)

An application can set the raw mount flag to the volume by

ODADriveSDK\_SetRawMountFlag(). If the rawMountFlag is set (=1), the file system driver will complete mounting quickly, but will not provide normal file access (only the volume is able to be opened), and accessMode of volume will be

ODADriveSDK\_ACCESS\_MODE\_RAW from next mounting. If the rawMountFlag is not set (=0), the file system driver will mount normally as usual.

The rawMountFlag setting is remained during the system running, but will be reset at next system start.

To get current rawMountFlag setting, use ODADriveSDK\_GetRawMountFlag().

To change the system behavior at the system starting, an application can set default raw mount flag by calling ODADriveSDK\_SetDefaultRawMountFlag(). This default setting change shall take effect from next mounting, and shall be overridden by subsequent calling of ODADriveSDK\_SetRawMountFlag().

To get current defaultRawMountFlag setting, use ODADriveSDK\_GetDefaultRawMountFlag().

enum ODADriveSDK\_RAW\_MOUNT\_FLAG

{

};

ODADriveSDK\_RAW\_MOUNT\_FLAG\_OFF = 0, ///< raw mount flag off(default) ODADriveSDK\_RAW\_MOUNT\_FLAG\_ON = 1 ///< raw mount flag on

#### **Figure 3-50 RawMountFlag Enum**

![](_page_45_Picture_208.jpeg)

ODA Drive SDK Guide

version 4.1.1 **ODA** Drive SDK

### **Figure 3-51 SetDefaultRawMountFlag Function**

![](_page_46_Picture_182.jpeg)

![](_page_46_Figure_6.jpeg)

![](_page_46_Picture_183.jpeg)

![](_page_46_Figure_8.jpeg)

ODA Drive SDK Guide

![](_page_47_Picture_130.jpeg)

\* param[in] drive:

);

- Drive path of target
- In case of Windows, set "G:", or "G:\" (case insensitive).
- \* param[out] rawMountFlag:
- Raw mount flag
- If ODADriveSDK\_RAW\_MOUNT\_FLAG\_OFF, raw mount flag is clear(default).
- If ODADriveSDK\_RAW\_MOUNT\_FLAG\_ON, raw mount flag is set.

\* \* return: zero if successful, or error code otherwise. \*/

ODA\_DRIVE\_SDK\_CAPI uint64\_t ODADriveSDK\_GetRawMountFlag( const ODADriveSDK\_CHAR \*drive, enum ODADriveSDK\_RAW\_MOUNT\_FLAG \*rawMountFlag

**Figure 3-54 GetRawMountFlag Function**

## <span id="page-48-0"></span>3.3.2.16 Remount volume (Windows only)

The volume will be remounted without cartridge ejecting by this calling. The setting of ODADriveSDK\_SetRawMountFlag() will be reflect to the volume.

There shall be no handle is opened for the volume when this function is called, otherwise the function will be failed by error.

![](_page_48_Picture_131.jpeg)

**Figure 3-55 DoRemount Function**

## <span id="page-49-0"></span>3.3.2.17 Current Loaded Disc

An application can get index number of the disc which is loaded in the internal optical drive unit by *ODADriveSDK\_GetCurrentLoadedDiscIndex()*.

![](_page_49_Picture_147.jpeg)

**Figure 3-56 GetCurrentLoadedDiscIndex Function**

ODA Drive SDK Guide

# <span id="page-50-0"></span>3.3.2.18 Volume label(Linux only)

An application can set the volume label by ODADriveSDK\_SetVolumeLabel().

The usable characters for the volume label are from 1 to 63 characters in Unicode 2.0.

![](_page_50_Figure_7.jpeg)

#### **Figure 3-57 SetVolumeLabel Function**

An application can get the volume label by ODADriveSDK\_GetVolumeLabel().

![](_page_50_Figure_10.jpeg)

#### **Figure 3-58 GetVolumeLabel Function**

ODA Drive SDK Guide

## <span id="page-51-0"></span>3.3.2.19 Support Media Information

An application can get media information which the specified drive supports by ODADriveSDK\_GetSupportedMediaInfo.

enum ODADriveSDK\_SUPPORTED\_MEDIA\_STATUS { ODADriveSDK\_SUPPORTED\_MEDIA\_STATUS\_READ\_ONLY = 0, ODADriveSDK\_SUPPORTED\_MEDIA\_STATUS\_READ\_WRITE = 1 };

#### **Figure 3-59 SupportedMediaStatus Enum**

struct ODA\_DRIVE\_SDK\_CAPI ODADriveSDK\_SupportedMediaDescriptor { char mediumManufacturer [8]; char mediumProductIdentification [16]; enum ODADriveSDK\_SUPPORTED\_MEDIA\_STATUS mediumStatus; uint8\_t reserve[7]; };

#### **Figure 3-60 Supported Media Descriptor Structure**

struct ODA\_DRIVE\_SDK\_CAPI ODADriveSDK\_SupportedMediaInfo { uint32\_t sizeOfDescriptor struct ODADriveSDK\_SupportedMediaDescriptor supportedMediaDescriptor[1]; };

#### **Figure 3-61 Supported Media Info Structure**

ODA Drive SDK Guide

| /**                                                                                                    |  |
|----------------------------------------------------------------------------------------------------|--|
| * function: ODADriveSDK_GetSupportedMediaInfo                                                                                                    |  |
| * summary:<br>Get Supported Media Information of a drive                                                                                                    |  |
| * param[in]<br>drive:<br>Drive path of target<br>In case of Windows, set "G:", or "G:\" (case insensitive).t<br>In case of Mac, set "/Volumes/XXX", "/dev/diskX", or "deviceId".<br>In case of Linux, set mount point, "/dev/sdX", or"/dev/sgX". * param[out]<br>label:<br>Volume name<br>supportedMediaInfoBuffer:<br>* param [out]<br>Pointer to ODADriveSDK_SupportedMediaInfo (variable length) |  |
| * param [in] supportedMediaInfoSize:<br>Buffer size of supportedMediaInfoBuffer<br>* return: zero if successful, or error code otherwise.<br>$^{\ast}$ /                                                                                                    |  |
| ODA_DRIVE_SDK_CAPI uint64_t<br>ODADriveSDK_GetSupportedMediaInfo (<br>const ODADriveSDK_CHAR *drive,<br>struct ODADriveSDK_SupportedMediaInfo* supportedMediaInfoBuffer,<br>uint64_t supportedMediaInfoSize<br>);                                                                                                    |  |

**Figure 3-62 GetSupportedMediaInfo Function**

# <span id="page-52-0"></span>**3.3.3 File operations**

## <span id="page-52-1"></span>3.3.3.1 File Recording Information

An application can obtain each file's recording information in the discs in the cartridges by ODADriveSDK\_GetFileRecordingInfo().

```
/** file recording information */
struct ODA_DRIVE_SDK_CAPI ODADriveSDK_FileRecordingInfo
{
         uint32_t discId; ///< recording disc id(equal to disc index)
         uint64_t fileSize; ///< recording file offset in the disc (Byte)
};
/** file recording information vector */
struct ODA_DRIVE_SDK_CAPI ODADriveSDK_FileRecordingInfoVector
{
         uint32_t infoNum; ///< number of ODADriveSDK_FILE_RECORDING_INFO
         struct ODADriveSDK_FileRecordingInfo infos[1]; ////< file recording information
};
```
### **Figure 3-63 FileRecordingInfoVector Structure**

ODA Drive SDK Guide

![](_page_53_Picture_126.jpeg)

| /**                                                                            |
|--------------------------------------------------------------------------------|
| * function: ODADriveSDK_GetFileRecordingInfo                                   |
| $\star$                                                                        |
| * summary:                                                                     |
| Get recording information of the file.                                         |
| *<br>The recording information is consist of {disc id, size}                   |
| *<br>example:                                                                  |
| If a 20GiB file is recorded 10GiB each discs in Disc1, Disc2,                  |
| this API return fileRecordingInfo such as {disc1, 10GiB}, {disc2, 10GiB}.<br>* |
|                                                                                |
| * param[in] filePath:                                                          |
| File path of target                                                            |
| * param[out] fileRecordingInfoBuffer:                                          |
| File recording information                                                     |
| * param[in] fileRecordingInfoBufferSize:                                       |
| Fuffer size of fileRecordingInfoBuffer                                         |
|                                                                                |
| * return: zero if successful, or error code otherwise.                         |
| */                                                                             |
| ODA_DRIVE_SDK_CAPI uint64_t                                                    |
| ODADriveSDK_GetFileRecordingInfo(                                              |
| const ODADriveSDK_CHAR *filePath,                                              |
| struct ODADriveSDK_FileRecordingInfoVector* fileRecordingInfoBuffer,           |
| uint64_t fileRecordingInfoBufferSize                                           |
|                                                                                |
| );                                                                             |

**Figure 3-40 GetFileRecordingInfo Function**

## <span id="page-54-0"></span>3.3.3.2 File Control Option

An application can set the control options of writing file by ODADriveSDK\_SetFileControlOption () or ODADriveSDK\_SetFileControlOptionEx ().

ODADriveSDK\_SetFileControlOption() is obsolete function. For new application development, use the ODADriveSDK\_SetFileControlOptionEx () instead.

```
enum ODADriveSDK_FILE_CONTROL_OPTION_OF_FS_FLUSH
{
        ODADriveSDK_REFRAIN_FS_FLUSH_AT_CLOSE = 0, ///< refrain FS flush at close
        ODADriveSDK_FORCE_FS_FLUSH_AT_CLOSE = 1 \frac{1}{2} ///< force FS flush at close
};
```
#### **Figure 3-64 FileControlOptionOfFsFlush Enum**

/\*\* \* function: ODADriveSDK\_SetFileControlOption \* \* summary: Set control option to writing file handle, This function is provided for backward compatibility, but obsolete. \* \* param[in] handle: Depends on OS.( Win: pointer of opened HANDLE. Linux: pointer of opened file descriptor) \* param[in] fsFlushOption: File control options of FS flush (refer ODADriveSDK\_FILE\_CONTROL\_OPTION\_OF\_FS\_FLUSH). \* \* return: zero if successful, or error code otherwise. \*/ ODA\_DRIVE\_SDK\_CAPI uint64\_t ODADriveSDK\_SetFileControlOption( void \*handle, enum ODADriveSDK\_FILE\_CONTROL\_OPTION\_OF\_FS\_FLUSH fsFlushOption );

#### **Figure 3-65 SetFileControlOption Function**

ODA Drive SDK Guide

![](_page_55_Picture_233.jpeg)

#### **Figure 3-66 FileControlOptionFlag**

![](_page_55_Picture_234.jpeg)

#### **Figure 3-67 SetFileControlOptionEx Function**

![](_page_55_Picture_235.jpeg)

ODA Drive SDK Guide

![](_page_56_Picture_169.jpeg)

#### **Table 2: fileControlOptionFlags of SetFileControlOptionEx**

## <span id="page-56-0"></span>3.3.3.3 Hash Information

An application can add the hash information to a file by ODADriveSDK\_AddHashINfo ().An application can also obtain the hash information of a file by ODADriveSDK\_GetHashInfo() and remove the hash information of a file by ODADriveSDK\_RemoveHashInfo()

hash type  $*/$ enum ODADriveSDK\_HASH\_TYPE {

};

ODADriveSDK\_HASH\_TYPE\_NON =  $0$ , ///< Hash has not been set ODADriveSDK\_HASH\_TYPE\_MD5 = 3 ///< MD5

#### **Figure 3-68 Hash Type**

![](_page_56_Figure_10.jpeg)

**Figure 3-69 Hash Infomation**

ODA Drive SDK Guide

![](_page_57_Picture_95.jpeg)

#### **Figure 3-70 GetHashInfomation Function**

ODA Drive SDK Guide

![](_page_58_Picture_140.jpeg)

#### **Figure 3-71 AddHashInfomation Function**

/\*\* \* function: ODADriveSDK\_RemoveHashInfo \* \* summary: Remove Hash Info of a file in the volume. \* \* param[in] filePath: File path of target \* \* return: zero if successful, or error code otherwise. \*/ ODA\_DRIVE\_SDK\_CAPI uint64\_t ODADriveSDK\_RemoveHashInfo(const ODADriveSDK\_CHAR \*filePath);

#### **Figure 3-72 RemoveHashInfomation Function**

## <span id="page-59-0"></span>3.3.3.4 Direct read access (Windows only)

An application can read file by ODADriveSDK\_GetFileAllocationInfo/ReadFile/CloseFile with using file allocation which is obtained by ODADriveSDK\_GetFileAllocationInfo.

The file can be opened whether the volume mounted normally or raw by this calling.

The start position of read (parameter *whence*) and size (parameter *requestSize*) shall be aligned to 65,536 bytes for ODADriveSDK\_ReadFile().

Only one file can be opened at the time. Therefore, the caller shall close the opened handle by ODADriveSDK\_CloseFile() before calling next ODADriveSDK\_OpenFileHandleWithAllocationInfo().

/\*\* file allocation information \*/ struct ODA\_DRIVE\_SDK\_CAPI ODADriveSDK\_FileAllocationInfo { uint32 t discId;  $\frac{1}{|x|}$  recording disc id(equal to disc index) uint32\_t blockOffset; ////< recording block offset [2,048bytes/block] uint32\_t numberOfBlocks; ///< number of blocks of this allocation }; /\*\* file recording information vector \*/ struct ODA\_DRIVE\_SDK\_CAPI ODADriveSDK\_FileAllocationInfoVector { uint64\_t opaque; *///* opaque value for caller, but shall be saved. uint64 t fileSize;  $\frac{1}{10}$  size of the file uint32\_t infoNum;<br>  $\frac{1}{2}$  ///< number of ODADriveSDK\_FILE\_ALLOCATION\_INFO<br>
struct ODADriveSDK\_FileAllocationInfo infos[1]:<br>  $\frac{1}{2}$  file allocation information struct ODADriveSDK\_FileAllocationInfo infos[1]; };

#### **Figure 3-73 FileAllocationInfoVector Structure**

ODA Drive SDK Guide

![](_page_60_Picture_216.jpeg)

![](_page_60_Picture_217.jpeg)

![](_page_60_Figure_5.jpeg)

![](_page_60_Picture_218.jpeg)

### **Figure 3-75 OpenFileWithAllocationInfo Function**

ODA Drive SDK Guide

![](_page_61_Picture_193.jpeg)

#### **Figure 3-76 ReadFile Function**

![](_page_61_Picture_194.jpeg)

#### **Figure 3-77 OpenFileWithAllocationInfo Function**

# <span id="page-62-0"></span>4 Guideline

# <span id="page-62-1"></span>4.1 Detect ODA drives

# <span id="page-62-2"></span>**4.1.1 Windows**

The application calls GetLogicalDrives() to retrieve bitmask representing the currently available disk drives. Next the application calls ODADriveSDK\_GetDeviceInformation() for each drive letters according to the bitmask of available drives above, and checks the return value of the function. If ODADriveSDK\_GetDeviceInformation() returns success (zero), it is ODA drive otherwise not ODA drive.

# <span id="page-62-3"></span>**4.1.2 Macintosh OSX**

The application can call ODADriveSDK\_DriveIdVector to get lists of ODA drive identifiers.

# <span id="page-62-4"></span>**4.1.3 Linux**

The application can call ODADriveSDK\_GetDeviceInformation() for each SCSI generic device files such as /dev/sdX and /dev/sgX, and checks the return value of the function. If ODADriveSDK\_GetDeviceInformation() returns success (zero), it is ODA drive otherwise not ODA drive.

<sup>©</sup> Sony Corporation, Dec. 22th 2017

# <span id="page-63-0"></span>4.2 DIRECT READ ACCESS (Advanced)

![](_page_63_Figure_4.jpeg)

![](_page_63_Figure_5.jpeg)

<span id="page-63-1"></span>ODAFS driver ver 3.2.0 or later supports direct read access feature to reduce the time of retrieving file from when the cartridge is located outside of a drive. This direct read access feature is assumed for applications which supports ODA library (ODS-L30M Petasite).

ODAFS driver ver 3.2.0 or later also supports disc auto load disabling feature. It may save 20 to 30 seconds constantly for FS mounting. When it works, ODA drive will not load the disc which FS management data is recorded on, and ODAFS driver will parse the FS management data on local HDD cache instead. This disc auto load disabling feature will work in the background. Therefore, an application can not control this feature.

On the other hand, the direct read access feature can be controlled from an application, and it will be able to reduce the parsing time of FS management data of ODAFS driver. The FS parsing time depends on the number of files and PC performance, and it may cost 90-120 seconds at maximum.

The direct read access feature saves the FS parsing time to 0.1 seconds, because ODAFS driver will not parse the FS management data. However, an application can read the file via ODA Drive SDK.

<sup>©</sup> Sony Corporation, Dec. 22th 2017

ODA Drive SDK Guide

version 4.1.1 **Guideline**

![](_page_64_Figure_4.jpeg)

#### <span id="page-64-0"></span>**Figure 4-2 Flowchart for support direct read access**

ODA Drive SDK Guide

version 4.1.1 **Guideline**

Above Figure 4-1 NORMAL FILE [ACCESS and DIRECT READ ACCESS](#page-63-1) shows how direct read access feature works. And [Figure 4-2 Flowchart for support direct read access](#page-64-0) shows how an application which supports direct read access should use ODA Drive SDK. Applications which support ODA library are assumed, so that it moves a medium by MOVE MEDIUM of ODS-L30M's SCSI Media Changer command.

The application will write files by normal manner like left diagram in the former figure. ODAFS is mounted normally at that time and the application writes or reads files via standard I/F. After writing a file, the application shall get file allocation information from the written files via ODADriveSDK\_GetFileAllocation(), and store the file allocation information to its database related to the written file. The application will eject the medium after when it finishes file access.

Only for the retrieving files, the application set raw mount flag to the volume before injecting the medium to drive by ODADriveSDK SetRawMountFlag(RAW) like right diagram in the former figure. By this setting, ODAFS will be mounted raw from next mounting without FS parsing. In spite of ODAFS does not provide normal file access as raw mount, the application can open the file with the file allocation information loaded from its database by ODADriveSDK\_OpenFileWithAllocationInfo(). After that, the application can read the portion or entire file by ODADriveSDK ReadFile().

The application can change the volume mount from raw to normal by ODADriveSDK\_SetRawMountFlag() and ODADriveSDK\_DoRemount() without ejecting the medium.